# ELECTRONIC MODEL SHOP DORADO MIDAS LISTINGS

June 29, 1985

by

Frank Vest

Xerox Palo Alto Research Center 3333 Coyote Hill Rd. Palo Alto, CA. 94304

Copyright (C) 1985 by Xerox Corporation. All rights reserved.

Bravo files stored on: [Indigo]<DoradoSource>GarageMidasManual.Dm

Press files stored on: [Indigo]<DoradoDocs>GarageMidasListings.Press

## **TABLE OF CONTENTS**

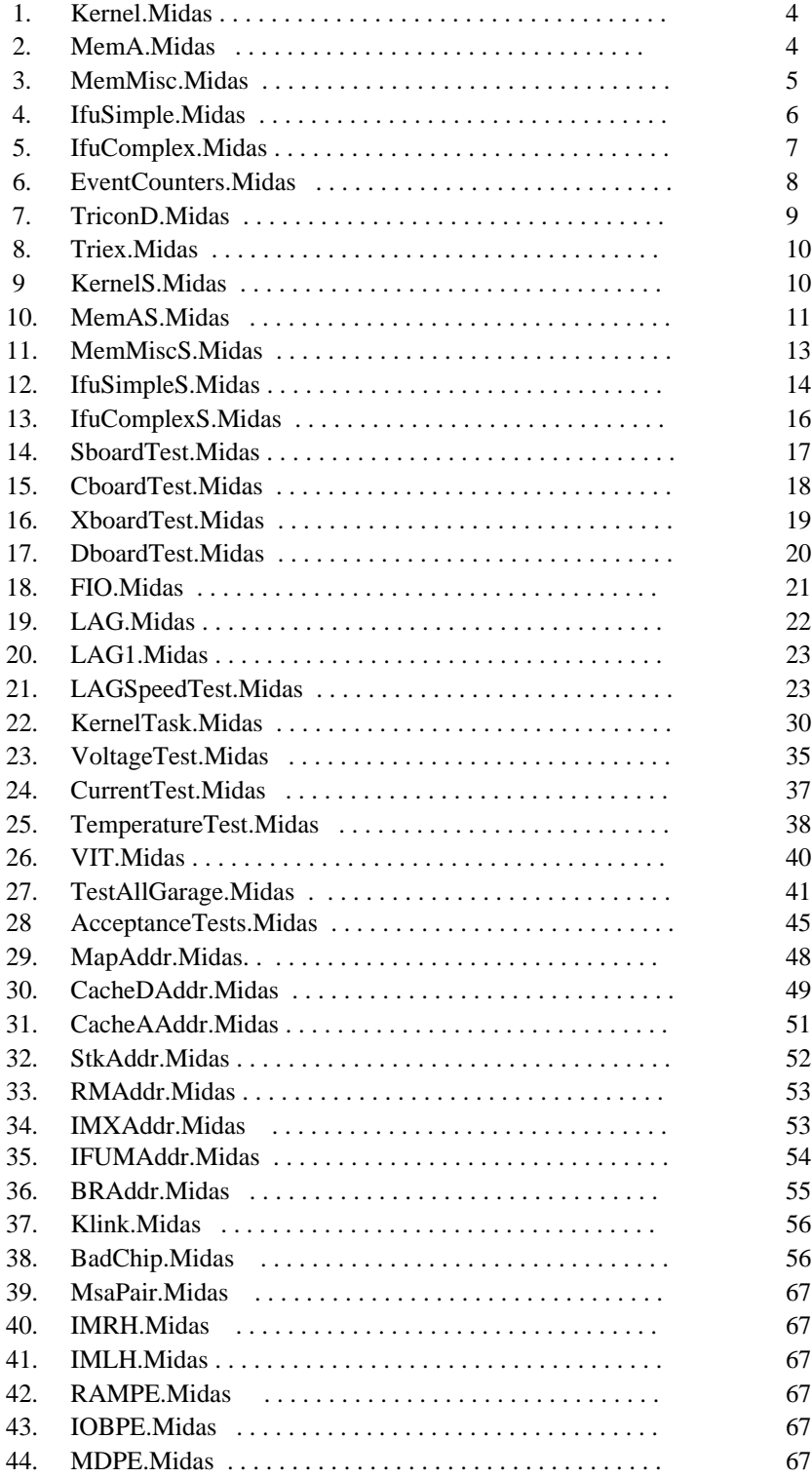

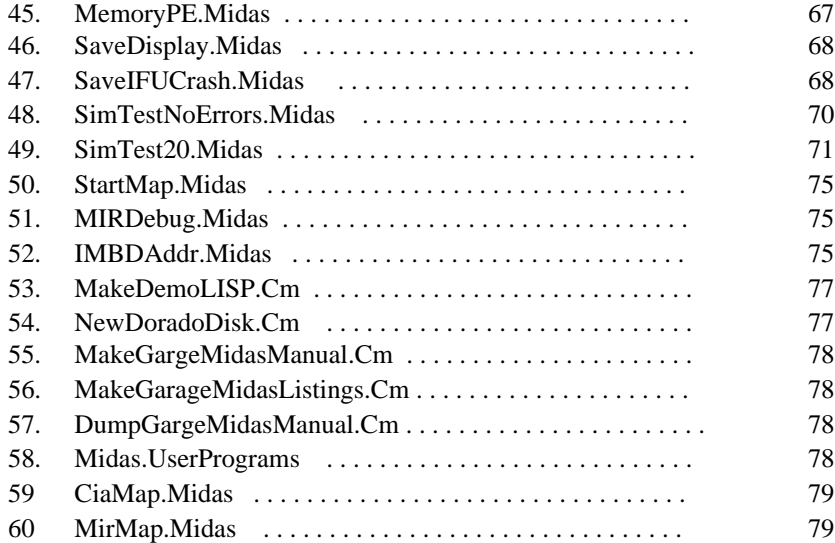

## **1. Kernel.Midas**

L X Reset ; KERNEL.MIDAS display relevant rm, im values for kernel diagnostics L X Do-it L X Ld KERNEL ; load the microprogram L B0 Addr RBASE 0 L B1 Addr RBASE 17 L B0 Val 0 L B1 Val 0 L B2 Addr MCR L B2 Val 1 ; turn off stack overflow/underflow wakeups from memC L B4 Addr STACKPTOPBITS L B5 Addr STACKPADDR L C0 Addr R0 ; display common registers L C1 Addr R1 L C2 Addr RM1 L C3 Addr R01 L C4 Addr R10 L C5 Addr RHIGH1 L C6 Addr RSCR L C7 Addr RSCR2 L C8 Addr T 20 L C9 Addr FLAGS ; control for hold, task simulator L C10 Addr ITERATIONS ; count of iterations L C11 Addr NEXTTASK L C12 Addr HOLDVALUE L C13 Addr L C14 Addr L A19 Addr TASK 20 ; use task 0 as default L A19 Val 0 L A7 Addr RBASE 20 ; use rbase 17 as default L A7 Val 0 L X DisplayOn ; May 18, 1981 11:43 AM L X TimeOut 10000 L X Call XORTASKCIRC()  $\qquad$ : TURN ON TASK CIRCULATE L X Skip 1 L X ShowError Timed out L X TimeOut 100000 L X Go BEGIN L X Skip 1 L X ShowError Timed out **2. MemA.Midas** L X Reset L X Do-it L X Ld MEMA ; load memAll diagnostic L C0 Addr R0; This code is stolen from "showS.midas" L C1 Addr SVA ; current virtual address for storage L C2 Addr COL ; current cache column

L C3 Addr SEXPECTED L C4 Addr : leave it blank

L C5 Addr RSCR

L C6 Addr RSCR2

L C7 Addr T 20; End code stolen from "showS.midas"

```
L C8 Addr ROW 0
L C12 Addr ITERATIONS
L C13 Addr MEMFLAGS
L C14 Addr FLAGS
L C15 Addr ROW 1
L B0 Addr SPATX; Begin more code stolen from "showS.midas"
L B1 Addr CURSPATTERN
L B2 Addr SVAX
L B3 Addr SVAHIX
L B4 Addr SMAXBRHI
L B5 Addr SNMODULES
L B6 Addr SSUBRSCR
L B7 Addr SVAHIOLD
L B8 Addr SVAXOLD
L B9 Addr SIMSCR0 ; SIM TASK SCRATCH REGISTER
L B10 Addr SIMSCR1 ; SIM TASK SCRATCH REGISTER
L B11 Addr SMCRVICTIM
L B11 Addr HOLD
L B12 Addr PIPE 0
L B15 Addr PIPE 10
L A19 Addr TASK 20 ; use task 0 as default
L A19 Val 0
L A7 Addr RBASE 20 ; use rbase 17 as default
L A7 Val 17
L A17 Addr PROCSRN ; init procsrn to zero
L A17 Val 0
L X DisplayOn ; memA.midas August 13, 1979 6:44 PM
L X UnBrk SVATRYNEXTPAT
L X TimeOut 40000000; 120 min, for 12 megaword memory systems.
L X Go BEGIN
L X Skip 1
L X ShowError Timed out
```
#### **3. MemMisc.Midas**

; Modified by Frank Vest ; April 9, 1985 L X Reset L X Do-it ; Added by McDaniel June 1, 1981 4:50 PM L X Ld MEMMISC ; load memAll diagnostic ;L X DisplayOn L C0 Addr R0 L C1 Addr ANFAULTSX L C2 Addr ANFAULTSX2 L C3 Addr ATESTTASKX L C4 Addr ASUBTASKX L C5 Addr ASRNX L C6 Addr AUSESRN L C7 Addr AMAKINGFAULTS L C8 Addr RSCR L C9 Addr RSCR2 L C10 Addr RSCR3 L C11 Addr T 20; End code stolen from "showS.midas" L C12 Addr ITERATIONS L C13 Addr MEMFLAGS

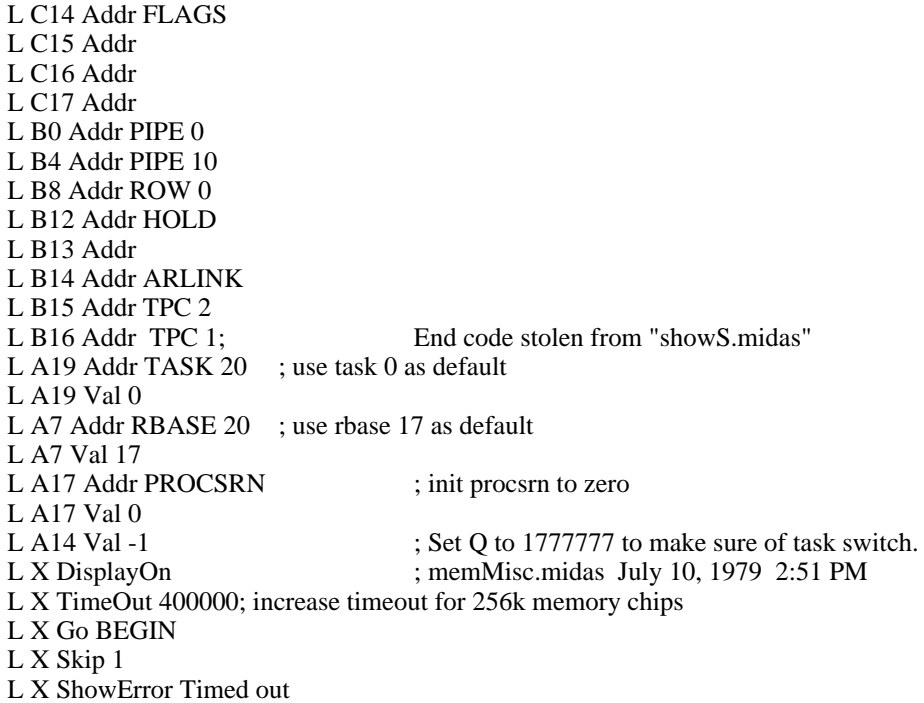

## **4. IfuSimple.Midas**

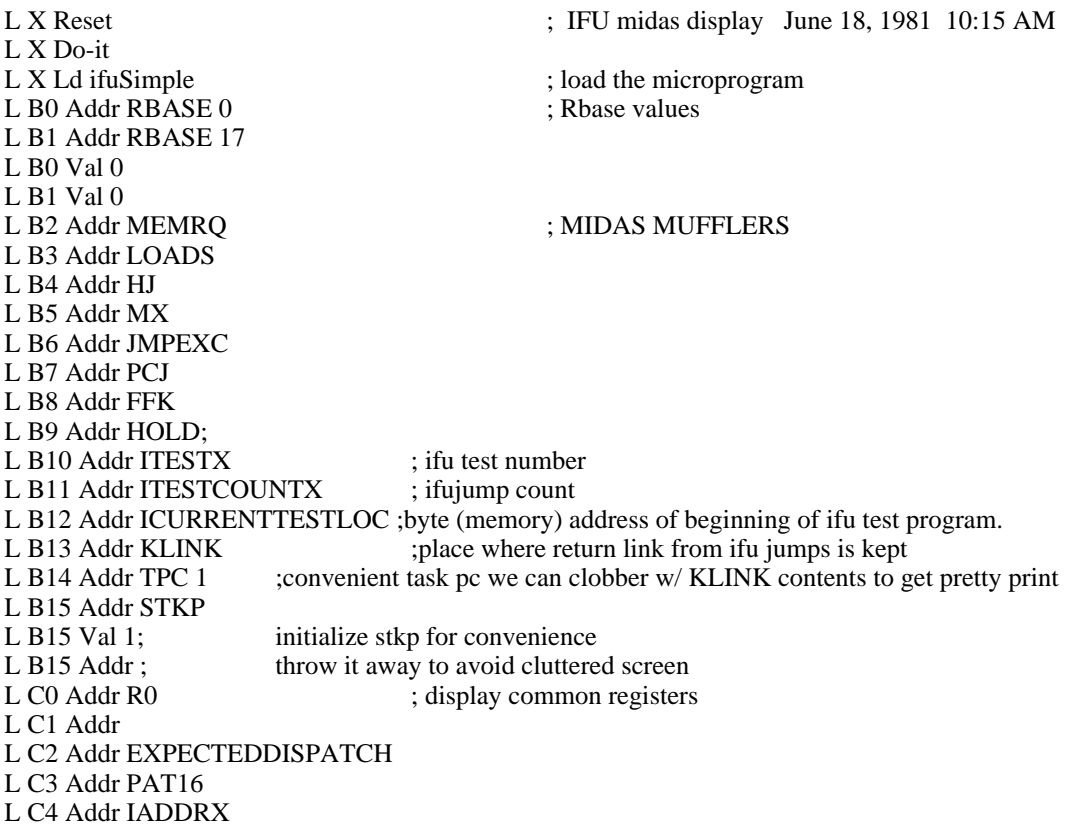

```
L C5 Addr RHIGH1
L C6 Addr RSCR
L C7 Addr RSCR2
L C8 Addr T 20
L C9 Addr FLAGS ; control for hold, task simulator<br>
L C10 Addr ITERATIONS ; count of iterations
L C10 Addr ITERATIONS
L C11 Addr NEXTTASK
L C12 Addr HOLDVALUE
L C13 Addr
L C14 Addr
L A19 Addr TASK 20 ; use task 0 as default
L A19 Val 0
L A7 Addr RBASE 20 ; use rbase 17 as default
L A7 Val 17
L X DisplayOn ; June 18, 1981 10:14 AM
L X TimeOut 100000
L X Go BEGIN
L X Skip 1
L X ShowError Timed out
```
## **5. IfuComplex.Midas**

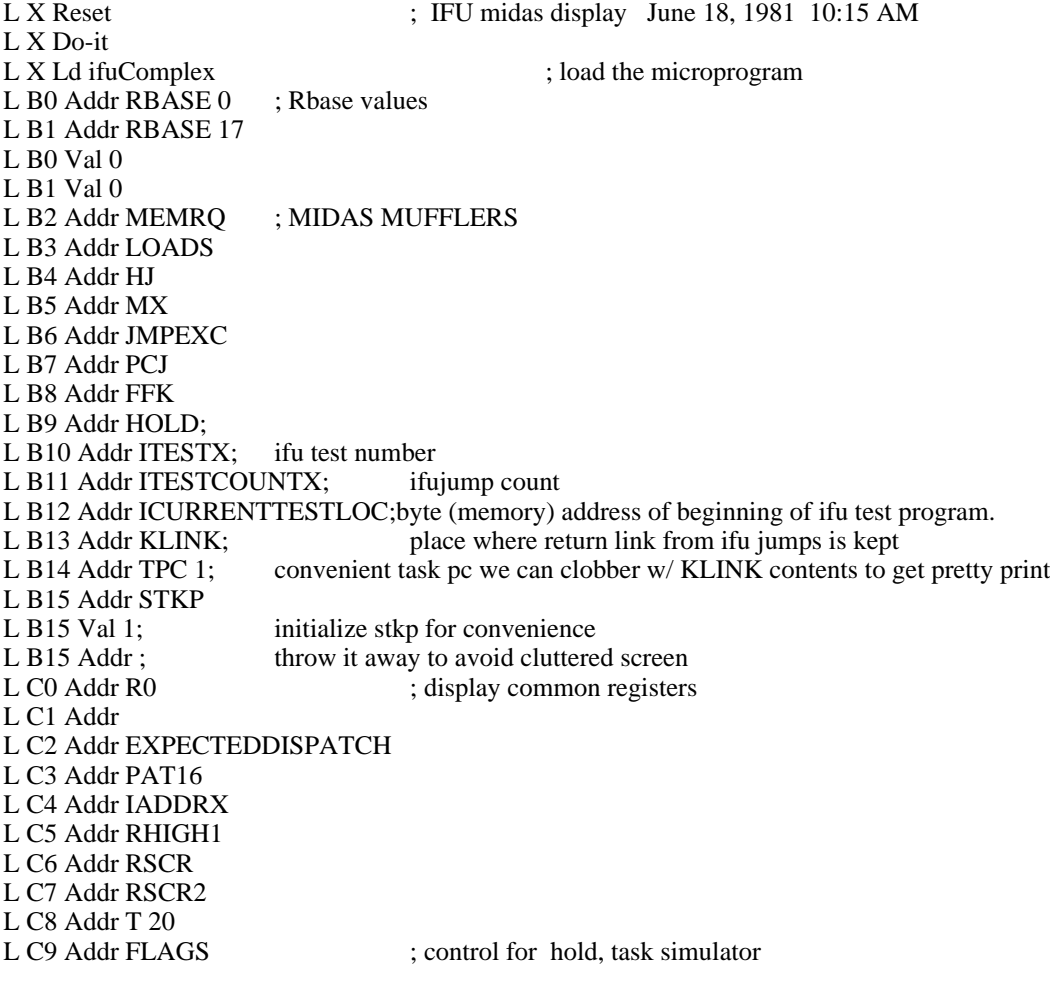

L C10 Addr ITERATIONS ; count of iterations L C11 Addr NEXTTASK L C12 Addr HOLDVALUE L C13 Addr L C14 Addr L A19 Addr TASK 20 ; use task 0 as default L A19 Val 0 L A7 Addr RBASE 20 ; use rbase 17 as default L A7 Val 17 L X DisplayOn ; June 18, 1981 10:14 AM L X TimeOut 100000 L X Go BEGIN L X Skip 1 L X ShowError Timed out

#### **6. EventCounters.Midas**

;L X DisplayOn ; October 12, 1979 5:59 PM L X Reset ; event counters midas display L X Do-it L X Ld event Counters ; load the microprogram L B0 Addr RBASE 0 ; Rbase values L B1 Addr RBASE 17 L B0 Val 17 L B1 Val 17 ;L B2 Addr MEMRQ ; MIDAS MUFFLERS L B3 Addr LOADS L B4 Addr HJ L B5 Addr MX L B6 Addr JMPEXC L B7 Addr PCJ L B8 Addr FFK L B9 Addr HOLD; ;L B10 Addr ;L B11 Addr ;L B12 Addr L B13 Addr KLINK; place where return link from ifu jumps is kept L B14 Addr TPC 1; convenient task pc we can clobber w/ KLINK contents to get pretty print L B15 Addr STKP L B15 Val 1; initialize stkp for convenience L B15 Addr; throw it away to avoid cluttered screen L B16 Addr CTRLO L C0 Addr R0 ; display common registers ;L C1 Addr ;L C2 Addr ;L C3 Addr ;L C4 Addr ;L C5 Addr L C6 Addr RSCR L C7 Addr RSCR2 L C8 Addr T 20 L C9 Addr FLAGS ; control for hold, task simulator L C10 Addr ITERATIONS ; count of iterations L C11 Addr NEXTTASK L C12 Addr HOLDVALUE

L C13 Addr L C14 Addr L C15 Addr L A19 Addr TASK 20 ; use task 0 as default L A19 Val 0 L A7 Addr RBASE 20 ; use rbase 17 as default L A7 Val 17 L X DisplayOn ; May 18, 1981 11:43 AM L X TimeOut 100000 L X Go BEGIN L X Skip 1 L X ShowError Timed out

#### **7. TriconD.Midas**

;L X Displayon ; July 19, 1979 1:55 PM L X Reset ; KERNEL.MIDAS display relevant rm, im values for TriconD diagnostics L X Do-it L X Ld TriconD ; load the microprogram L B0 Addr RBASE 0 L B1 Addr RBASE 14 L B2 Addr KSTATE L B3 Addr KSTAT L B4 Addr KRAM L B5 Addr KTAG L B6 Addr KFIFO L B15 Addr DMUX100 L B16 Addr DMUX101 L B17 Addr DMUX102 L B18 Addr DMUX103 L B19 Addr DMUX104 L C0 Addr ERRORS ; display common registers L C1 Addr T 14 L C2 Addr KSCR L C3 Addr KSCR2 L C4 Addr KSCR3 L C5 Addr KSCR4 L C6 Addr COUNT L C7 Addr COUNTS L C8 Addr KSCRS L C9 Addr ; control for hold, task simulator L C10 Addr ITERATIONS ; count of iterations L C11 Addr L C12 Addr L C13 Addr L C14 Addr L C15 Addr L C16 Addr L C17 Addr L A19 Addr TASK 20 ; use task 0 as default L A19 Val 14 L A7 Addr RBASE 20 ; use rbase 17 as default L A7 Val 17 L X DisplayOn L X TimeOut 100000

- L X Go BEGIN
- L X Skip 1
- L X ShowError Timed out

## **8. Triex.Midas**

- L X Ld TRIMESA
- L X TimeOut 7777777777; as close to infinite timeout as we can manage.
- L X Go INITMAP
- L X Skip 1

L X ShowError Timed out

L X Abort

#### **9. KernelS.Midas**

; Written by Frank Vest ; May 1, 1984 L X SetClk L X 31 L X RunProg L X KERNEL L A6 SkipE DONE+1 L X ShowError KERNEL Failed AT 31 NS L X SetClk L X 30 L X TimeOut 30000 ; 12 seconds L X Go BEGIN L X Skip 1 L X ShowError KERNEL Failed AT 30 NS. Timed out L A6 SkipE DONE+1 L X ShowError KERNEL Failed AT 30 NS L X SetClk L X 29 L A2 Val 476 ;Quit checking for RM parity errors at speeds faster than 30 ns. ;(ProcH board has a known problem). L X TimeOut 30000 L X Go BEGIN L X Skip 1 L X ShowError KERNEL Failed AT 29 NS. Timed out L A6 SkipE DONE+1 L X ShowError KERNEL Failed AT 29 NS L X SetClk L X 28 L X TimeOut 30000 L X Go BEGIN L X Skip 1 L X ShowError KERNEL Failed AT 28 NS. Timed out L A6 SkipE DONE+1 L X ShowError KERNEL Failed AT 28 NS L X SetClk L X 27 L X TimeOut 30000 L X Go BEGIN L X Skip 1

L X ShowError KERNEL Failed AT 27 NS. Timed out L A6 SkipE DONE+1 L X ShowError KERNEL Failed AT 27 NS L X SetClk L X 26 L X TimeOut 30000 L X Go BEGIN L X Skip 1 L X ShowError KERNEL Failed AT 26 NS. Timed out L A6 SkipE DONE+1 L X ShowError KERNEL Failed AT 26 NS L X SetClk L X 25 L X TimeOut 30000 L X Go BEGIN L X Skip 1 L X ShowError KERNEL Failed AT 25 NS. Timed out L A6 SkipE DONE+1 L X ShowError KERNEL Failed AT 25 NS L X SetClk L X 24 L X TimeOut 30000 L X Go BEGIN L X Skip 1 L X ShowError KERNEL Failed AT 24 NS. Timed out L A6 SkipE DONE+1 L X ShowError KERNEL Failed AT 24 NS L X SetClk L X 23 L X TimeOut 30000 L X Go BEGIN L X Skip 1 L X ShowError KERNEL Failed AT 23 NS. Timed out L A6 SkipE DONE+1 L X ShowError KERNEL Failed AT 23 NS L X SetClk L X 22 L X TimeOut 30000 L X Go BEGIN L X Skip 1 L X ShowError KERNEL Failed AT 22 NS. Timed out L A6 SkipE DONE+1 L X ShowError KERNEL Failed AT 22 NS **10. MemaS.Midas**

; Modified by Frank Vest ; May 7, 1985 L X SetClk L X 31 L X RunProg L X MEMA L A6 SkipE DONE+1 L X ShowError MEMA Failed AT 31 NS L X SetClk L X 30

L X TimeOut 40000000 L X Go BEGIN L X Skip 1 L X ShowError MEMA Failed AT 30 NS (Timed out) L A6 SkipE DONE+1 L X ShowError MEMA Failed AT 30 NS L X SetClk L X 29 L A2 Val 476 ;Quit checking for RM parity errors at speeds faster than 30 ns. ;(ProcH board has a known problem). L X TimeOut 40000000 L X Go BEGIN L X Skip 1 L X ShowError MEMA Failed AT 29 NS (Timed out) L A6 SkipE DONE+1 L X ShowError MEMA Failed AT 29 NS L X SetClk L X 28 L X TimeOut 40000000 L X Go BEGIN L X Skip 1 L X ShowError MEMA Failed AT 28 NS (Timed out) L A6 SkipE DONE+1 L X ShowError MEMA Failed AT 28 NS L X SetClk L X 27 L X TimeOut 40000000 L X Go BEGIN L X Skip 1 L X ShowError MEMA Failed AT 27 NS (Timed out) L A6 SkipE DONE+1 L X ShowError MEMA Failed AT 27 NS L X SetClk L X 26 L X TimeOut 40000000 L X Go BEGIN L X Skip 1 L X ShowError MEMA Failed AT 26 NS (Timed out) L A6 SkipE DONE+1 L X ShowError MEMA Failed AT 26 NS L X SetClk L X 25 L X TimeOut 40000000 L X Go BEGIN L X Skip 1 L X ShowError MEMA Failed AT 25 NS (Timed out) L A6 SkipE DONE+1 L X ShowError MEMA Failed AT 25 NS L X SetClk L X 24 L X TimeOut 40000000 L X Go BEGIN L X Skip 1 L X ShowError MEMA Failed AT 24 NS (Timed out) L A6 SkipE DONE+1 L X ShowError MEMA Failed AT 24 NS L X SetClk

- L X 23 L X TimeOut 40000000 L X Go BEGIN L X Skip 1 L X ShowError MEMA Failed AT 23 NS (Timed out) L A6 SkipE DONE+1 L X ShowError MEMA Failed AT 23 NS L X SetClk L X 22 L X TimeOut 40000000 L X Go BEGIN L X Skip 1 L X ShowError MEMA Failed AT 22 NS (Timed out)
- L A6 SkipE DONE+1
- L X ShowError MEMA Failed AT 22 NS

#### **11. MemMiscS.Midas**

- ; Modified by Frank Vest ; May 7, 1985 L X SetClk L X 31 L X RunProg L X MEMMISC L A6 SkipE DONE+1 L X ShowError MEMMISC Failed AT 31 NS L X SetClk L X 30 L X TimeOut 400000 ; 12 seconds L X Go BEGIN L X Skip 1 L X ShowError MEMMISC Failed AT 30 NS (Timed out) L A6 SkipE DONE+1 L X ShowError MEMMISC Failed AT 30 NS L X SetClk L X 29 L A2 Val 476 ;Quit checking for RM parity errors at speeds faster than 30 ns. ;(ProcH board has a known problem). L X TimeOut 400000 L X Go BEGIN L X Skip 1 L X ShowError MEMMISC Failed AT 29 NS (Timed out) L A6 SkipE DONE+1 L X ShowError MEMMISC Failed AT 29 NS L X SetClk L X 28 L X TimeOut 400000 L X Go BEGIN L X Skip 1 L X ShowError MEMMISC Failed AT 28 NS (Timed out) L A6 SkipE DONE+1 L X ShowError MEMMISC Failed AT 28 NS L X SetClk L X 27 L X TimeOut 400000
- L X Go BEGIN

L X Skip 1 L X ShowError MEMMISC Failed AT 27 NS (Timed out) L A6 SkipE DONE+1 L X ShowError MEMMISC Failed AT 27 NS L X SetClk L X 26 L X TimeOut 400000 L X Go BEGIN L X Skip 1 L X ShowError MEMMISC Failed AT 26 NS (Timed out) L A6 SkipE DONE+1 L X ShowError MEMMISC Failed AT 26 NS L X SetClk L X 25 L X TimeOut 400000 L X Go BEGIN L X Skip 1 L X ShowError MEMMISC Failed AT 25 NS (Timed out) L A6 SkipE DONE+1 L X ShowError MEMMISC Failed AT 25 NS L X SetClk L X 24 L X TimeOut 400000 L X Go BEGIN L X Skip 1 L X ShowError MEMMISC Failed AT 24 NS (Timed out) L A6 SkipE DONE+1 L X ShowError MEMMISC Failed AT 24 NS L X SetClk L X 23 L X TimeOut 400000 L X Go BEGIN L X Skip 1 L X ShowError MEMMISC Failed AT 23 NS (Timed out) L A6 SkipE DONE+1 L X ShowError MEMMISC Failed AT 23 NS L X SetClk L X 22 L X TimeOut 400000 L X Go BEGIN L X Skip 1 L X ShowError MEMMISC Failed AT 22 NS (Timed out) L A6 SkipE DONE+1

#### L X ShowError MEMMISC Failed AT 22 NS

#### **12. IfuSimpleS.Midas**

L X SetClk L X 31 L X RunProg L X IFUSIMPLE L A6 SkipE DONE+1 L X ShowError IFUSIMPLE Failed AT 31 NS L X SetClk L X 30

L X TimeOut 100000 L X Go BEGIN L X Skip 1 L X ShowError IFUSIMPLE Failed AT 30 NS. Timed out L A6 SkipE DONE+1 L X ShowError IFUSIMPLE Failed AT 30 NS L X SetClk L X 29 L A2 Val 476 ;Quit checking for RM parity errors at speeds faster than 30 ns. ;(ProcH board has a known problem). L X TimeOut 100000 L X Go BEGIN L X Skip 1 L X ShowError IFUSIMPLE Failed AT 31 NS. Timed out L A6 SkipE DONE+1 L X ShowError IFUSIMPLE Failed AT 29 NS L X SetClk L X 28 L X TimeOut 100000 L X Go BEGIN L X Skip 1 L X ShowError IFUSIMPLE Failed AT 28 NS. Timed out L A6 SkipE DONE+1 L X ShowError IFUSIMPLE Failed AT 28 NS L X SetClk L X 27 L X TimeOut 100000 L X Go BEGIN L X Skip 1 L X ShowError IFUSIMPLE Failed AT 27 NS. Timed out L A6 SkipE DONE+1 L X ShowError IFUSIMPLE Failed AT 27 NS L X SetClk L X 26 L X TimeOut 100000 L X Go BEGIN L X Skip 1 L X ShowError IFUSIMPLE Failed AT 26 NS. Timed out L A6 SkipE DONE+1 L X ShowError IFUSIMPLE Failed AT 26 NS L X SetClk L X 25 L X TimeOut 100000 L X Go BEGIN L X Skip 1 L X ShowError IFUSIMPLE Failed AT 25 NS. Timed out L A6 SkipE DONE+1 L X ShowError IFUSIMPLE Failed AT 25 NS L X SetClk L X 24 L X TimeOut 100000 L X Go BEGIN L X Skip 1 L X ShowError IFUSIMPLE Failed AT 24 NS. Timed out L A6 SkipE DONE+1 L X ShowError IFUSIMPLE Failed AT 24 NS L X SetClk

L X 23 L X TimeOut 100000 L X Go BEGIN L X Skip 1 L X ShowError IFUSIMPLE Failed AT 23 NS. Timed out L A6 SkipE DONE+1 L X ShowError IFUSIMPLE Failed AT 23 NS L X SetClk L X 22 L X TimeOut 10000 L X Go BEGIN L X Skip 1 L X ShowError IFUSIMPLE Failed AT 22 NS. Timed out

- L A6 SkipE DONE+1
- L X ShowError IFUSIMPLE Failed AT 22 NS

#### **13. IfuComplexS.Midas**

L X SetClk L X 31 L X RunProg L X IFUCOMPLEX L A6 SkipE DONE+1 L X ShowError IFUCOMPLEX Failed AT 31 NS L X SetClk L X 30 L X TimeOut 100000 L X Go BEGIN L X Skip 1 L X ShowError IFUCOMPLEX Failed AT 30 NS. Timed out L A6 SkipE DONE+1 L X ShowError IFUCOMPLEX Failed AT 30 NS L X SetClk L X 29 L A2 Val 476 ;Quit checking for RM parity errors at speeds faster than 30 ns. ;(ProcH board has a known problem). L X TimeOut 100000 L X Go BEGIN L X Skip 1 L X ShowError IFUCOMPLEX Failed AT 29 NS. Timed out L A6 SkipE DONE+1 L X ShowError IFUCOMPLEX Failed AT 29 NS L X SetClk L X 28 L X TimeOut 100000 L X Go BEGIN L X Skip 1 L X ShowError IFUCOMPLEX Failed AT 28 NS. Timed out L A6 SkipE DONE+1 L X ShowError IFUCOMPLEX Failed AT 28 NS L X SetClk L X 27 L X TimeOut 100000 L X Go BEGIN L X Skip 1

L X ShowError IFUCOMPLEX Failed AT 27 NS. Timed out L A6 SkipE DONE+1 L X ShowError IFUCOMPLEX Failed AT 27 NS L X SetClk L X 26 L X TimeOut 100000 L X Go BEGIN L X Skip 1 L X ShowError IFUCOMPLEX Failed AT 26 NS. Timed out L A6 SkipE DONE+1 L X ShowError IFUCOMPLEX Failed AT 26 NS L X SetClk L X 25 L X TimeOut 100000 L X Go BEGIN L X Skip 1 L X ShowError IFUCOMPLEX Failed AT 25 NS. Timed out L A6 SkipE DONE+1 L X ShowError IFUCOMPLEX Failed AT 25 NS L X SetClk L X 24 L X TimeOut 100000 L X Go BEGIN L X Skip 1 L X ShowError IFUCOMPLEX Failed AT 24 NS. Timed out L A6 SkipE DONE+1 L X ShowError IFUCOMPLEX Failed AT 24 NS L X SetClk L X 23 L X TimeOut 100000 L X Go BEGIN L X Skip 1 L X ShowError IFUCOMPLEX Failed AT 23 NS. Timed out L A6 SkipE DONE+1 L X ShowError IFUCOMPLEX Failed AT 23 NS L X SetClk L X 22 L X TimeOut 10000 L X Go BEGIN L X Skip 1 L X ShowError IFUCOMPLEX Failed AT 22 NS. Timed out L A6 SkipE DONE+1 L X ShowError IFUCOMPLEX Failed AT 22 NS

## **14. SboardTest.Midas**

; Written by Frank Vest ; Last modified April 9, 1985 L X Reset L X Do-it ; load memAll diagnostic L C0 Addr R0; This code is stolen from "showS.midas" L C1 Addr SVA ; current virtual address for storage L C2 Addr COL ; current cache column L C3 Addr SEXPECTED

L C4 Addr; leave it blank L C5 Addr RSCR L C6 Addr RSCR2 L C7 Addr T 20; End code stolen from "showS.midas" L C8 Addr ROW 0 L C9 Addr L C10 Addr L C11 Addr L C12 Addr ITERATIONS L C13 Addr MEMFLAGS L C14 Addr FLAGS L C15 Addr ROW 1 L C16 Addr L B0 Addr SPATX; Begin more code stolen from "showS.midas" L B1 Addr CURSPATTERN L B2 Addr SVAX L B3 Addr SVAHIX L B4 Addr SMAXBRHI L B5 Addr SNMODULES L B6 Addr SSUBRSCR L B7 Addr SVAHIOLD L B8 Addr SVAXOLD L B9 Addr SIMSCR0 ; SIM TASK SCRATCH REGISTER L B10 Addr SIMSCR1 ; SIM TASK SCRATCH REGISTER L B11 Addr SMCRVICTIM L B11 Addr HOLD L B12 Addr PIPE 0 L B15 Addr PIPE 10 L A19 Addr TASK 20 L A19 Addr TASK 20 ; use task 0 as default L A19 Val 0 L A7 Addr RBASE 20 ; use rbase 17 as default L A7 Val 17 L A17 Addr PROCSRN ; init procsrn to zero L A17 Val 0 L X DisplayOn ; memA.midas August 13, 1979 6:44 PM L X TimeOut 10000 L X Call ONLYSBOARDTEST( L X Skip 1 L X ShowError Timed out L X UnBrk SVATRYNEXTPAT L X TimeOut 40000000; 120 min, for 12 megaword memory systems. L X Go BEGIN L X Skip 1 L X ShowError Timed out

## **15. CboardTest.Midas**

L X Reset

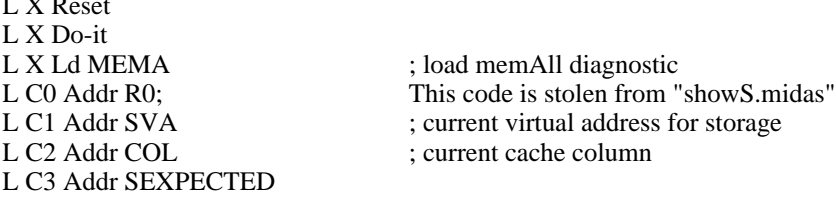

L C4 Addr; leave it blank L C5 Addr RSCR L C6 Addr RSCR2 L C7 Addr T 20; End code stolen from "showS.midas" L C8 Addr L C9 Addr L C10 Addr L C11 Addr L C12 Addr ITERATIONS L C13 Addr MEMFLAGS L C14 Addr FLAGS L C15 Addr L C16 Addr L B0 Addr SPATX; Begin more code stolen from "showS.midas" L B1 Addr CURSPATTERN L B2 Addr SVAX L B3 Addr SVAHIX L B4 Addr SMAXBRHI L B5 Addr SNMODULES L B6 Addr SSUBRSCR L B7 Addr SVAHIOLD L B8 Addr SVAXOLD L B9 Addr SIMSCR0 ; SIM TASK SCRATCH REGISTER L B10 Addr SIMSCR1 ; SIM TASK SCRATCH REGISTER L B11 Addr SMCRVICTIM L B11 Addr HOLD L B12 Addr PIPE 0 L A19 Addr TASK 20 ; use task 0 as default L A19 Val 0 L A7 Addr RBASE 20 ; use rbase 17 as default L A7 Val 17 L A17 Addr PROCSRN ; init procsrn to zero L A17 Val 0 L X DisplayOn ; memA.midas August 13, 1979 6:44 PM L X TimeOut 10000 L X Call ONLYCBOARDTEST( L X Skip 1 L X ShowError Timed out ;L X UnBrk SVATRYNEXTPAT L X TimeOut 10000000 L X Go BEGIN L X Skip 1 L X ShowError Timed out

## **16. XboardTest.Midas**

L X Reset L X Do-it L X Ld MEMA ; load memAll diagnostic L C0 Addr R0; This code is stolen from "showS.midas" L C1 Addr SVA ; current virtual address for storage L C2 Addr COL ; current cache column L C3 Addr SEXPECTED L C4 Addr ; leave it blank L C5 Addr RSCR

L C6 Addr RSCR2 L C7 Addr T 20; End code stolen from "showS.midas" L C8 Addr MPATLOW L C9 Addr MPATHI L C10 Addr L C11 Addr L C12 Addr ITERATIONS L C13 Addr MEMFLAGS L C14 Addr FLAGS L C15 Addr L C16 Addr<br>L B0 Addr SPATX; Begin more code stolen from "showS.midas" L B1 Addr CURSPATTERN L B2 Addr SVAX L B3 Addr SVAHIX L B4 Addr SMAXBRHI L B5 Addr SNMODULES L B6 Addr SSUBRSCR L B7 Addr SVAHIOLD L B8 Addr SVAXOLD L B9 Addr SIMSCR0 ; SIM TASK SCRATCH REGISTER L B10 Addr SIMSCR1 ; SIM TASK SCRATCH REGISTER L B11 Addr SMCRVICTIM L B11 Addr HOLD L B12 Addr PIPE 0 L A19 Addr TASK 20 ; use task 0 as default L A19 Val 0 L A7 Addr RBASE 20 ; use rbase 17 as default L A7 Val 17 L A17 Addr PROCSRN ; init procsrn to zero L A17 Val 0 L X DisplayOn ; memA.midas August 13, 1979 6:44 PM L X TimeOut 10000 L X Call ONLYXBOARDTEST( L X Skip 1 L X ShowError Timed out ;L X UnBrk SVATRYNEXTPAT L X TimeOut 10000000 L X Go BEGIN L X Skip 1 L X ShowError Timed out

## **17. DboardTest.Midas**

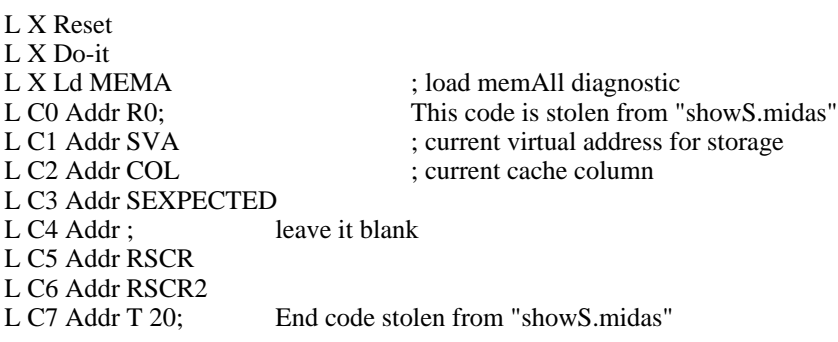

L C8 Addr L C9 Addr L C10 Addr L C11 Addr L C12 Addr ITERATIONS L C13 Addr MEMFLAGS L C14 Addr FLAGS L C15 Addr L C16 Addr L B0 Addr SPATX; Begin more code stolen from "showS.midas" L B1 Addr CURSPATTERN L B2 Addr SVAX L B3 Addr SVAHIX L B4 Addr SMAXBRHI L B5 Addr SNMODULES L B6 Addr SSUBRSCR L B7 Addr SVAHIOLD L B8 Addr SVAXOLD L B9 Addr SIMSCR0 ; SIM TASK SCRATCH REGISTER L B10 Addr SIMSCR1 ; SIM TASK SCRATCH REGISTER L B11 Addr SMCRVICTIM L B11 Addr HOLD L B12 Addr PIPE 0 L A19 Addr TASK 20 ; use task 0 as default L A19 Val 0 L A7 Addr RBASE 20 ; use rbase 17 as default L A7 Val 17 L A17 Addr PROCSRN ; init procsrn to zero L A17 Val 0 L X DisplayOn ; memA.midas August 13, 1979 6:44 PM L X TimeOut 10000 L X Call ONLYDBOARDTEST( L X Skip 1 L X ShowError Timed out ;L X UnBrk SVATRYNEXTPAT L X TimeOut 10000000 L X Go BEGIN L X Skip 1 L X ShowError Timed out

## **18. FIO.Midas**

; This test the MEMMISC test with the FIO option turned on ; Be sure that the memory system is ok before running the FIO Command file ; Last modified April 9, 1985 L X Reset L X Do-it ; Added by McDaniel June 1, 1981 4:50 PM L X Ld MEMMISC ; load memAll diagnostic ;L X DisplayOn L C0 Addr R0 L C1 Addr ANFAULTSX L C2 Addr ANFAULTSX2 L C3 Addr ATESTTASKX L C4 Addr ASUBTASKX

L C5 Addr ASRNX L C6 Addr AUSESRN L C7 Addr AMAKINGFAULTS L C8 Addr RSCR L C9 Addr RSCR2 L C10 Addr RSCR3 L C11 Addr T 20; End code stolen from "showS.midas" L C12 Addr ITERATIONS L C13 Addr MEMFLAGS L C14 Addr FLAGS L C15 Addr L C16 Addr L C17 Addr L B0 Addr L B1 Addr L B2 Addr L B3 Addr L B4 Addr L B5 Addr L B6 Addr L B7 Addr L B8 Addr L B9 Addr L B10 Addr L B11 Addr HOLD L B12 Addr L B13 Addr L B14 Addr ARLINK L B15 Addr TPC 2 L B16 Addr TPC 1; End code stolen from "showS.midas" L A19 Addr TASK 20 ; use task 0 as default L A19 Val 0 L A7 Addr RBASE 20 ; use rbase 17 as default L A7 Val 17 L A17 Addr PROCSRN ; init procsrn to zero L A17 Val 0<br>L X DisplayOn ; memMisc.midas July 10, 1979 2:51 PM L X TimeOut 40000; increase timeout for 256k memory chips<br>L X Call FIOTESTON() ; TURN ON FIO TEST L X Call FIOTESTON() L X Skip 1 L X ShowError Timed out L X TimeOut 100000 L X Go BEGIN L X Skip 1 L X ShowError Timed out

## **19. LAG.Midas**

.Begin L X RunProg L X KERNEL L A6 SkipE DONE+1 L X ShowError KERNEL Failed L X RunProg L X MEMMISC L A6 SkipE DONE+1 L X ShowError MEMMISC Failed

- L X RunProg L X IFUSIMPLE L A6 SkipE DONE+1 L X ShowError IFUSIMPLE Failed L X RunProg L X IFUCOMPLEX L A6 SkipE DONE+1 L X ShowError IFUCOMPLEX Failed L X RunProg L X EVENTCOUNTERS L A6 SkipE DONE+1 L X ShowError EVENTCOUNTERS Failed L X RunProg L X MEMA
- L A6 SkipE DONE+1
- L X ShowError MEMA Failed
- L X BackSkip .Begin

#### **20. LAG1.Midas**

.Begin L X SetClk

- L X 30
	- L X RunProg
	- L X KERNEL
	- L A6 SkipE DONE+1
	- L X ShowError KERNEL Failed at 30 Nanoseconds
	- L X RunProg
	- L X MEMMISC
	- L A6 SkipE DONE+1
	- L X ShowError MEMMISC Failed 30 Nanoseconds
	- L X RunProg
	- L X IFUSIMPLE
	- L A6 SkipE DONE+1
	- L X ShowError IFUSIMPLE Failed 30 Nanoseconds
	- L X RunProg
	- L X IFUCOMPLEX
	- L A6 SkipE DONE+1
	- L X ShowError IFUCOMPLEX Failed 30 Nanoseconds
	- L X RunProg
	- L X EVENTCOUNTERS
	- L A6 SkipE DONE+1
	- L X ShowError EVENTCOUNTERS Failed 30 Nanoseconds
	- L X RunProg
	- L X MEMA
	- L A6 SkipE DONE+1
	- L X ShowError MEMA Failed
	- L X ShowError Kernel MemMisc IfuSimple IfuComplex EventCounters and Mema ran at 30 ns

#### **21. LAGSpeedtest.Midas**

- ; Written by Frank Vest
- ; December 9, 1983 5:49 PM
- ; Last modified by Frank Vest May 7, 1985

L X SetClk

L X 31 L X RunProg L X KERNEL L A6 SkipE DONE+1 L X ShowError KERNEL Failed AT 31 NS L X RunProg L X MEMMISC L A6 SkipE DONE+1 L X ShowError MEMMISC Failed AT 31 NS L X RunProg L X IFUSIMPLE L A6 SkipE DONE+1 L X ShowError IFUSIMPLE Failed AT 31 NS L X RunProg L X IFUCOMPLEX L A6 SkipE DONE+1 L X ShowError IFUCOMPLEX Failed AT 31 NS L X RunProg L X MEMA L A6 SkipE DONE+1 L X ShowError MEMA Failed AT 31 NS L X SetClk L X 30 L X RunProg L X KERNEL L A6 SkipE DONE+1 L X ShowError KERNEL Failed AT 30 NS L X RunProg L X MEMMISC L A6 SkipE DONE+1 L X ShowError MEMMISC Failed AT 30 NS L X RunProg L X IFUSIMPLE L A6 SkipE DONE+1 L X ShowError IFUSIMPLE Failed AT 30 NS L X RunProg L X IFUCOMPLEX L A6 SkipE DONE+1 L X ShowError IFUCOMPLEX Failed AT 30 NS L X RunProg L X MEMA L A6 SkipE DONE+1 L X ShowError MEMA Failed AT 30 NS L X SetClk L X 29 ;If we have RM parity errors at speeds faster than 30 ns. Turn checking off ;(ProcH board has a known problem). L X RunProg L X KERNEL L A2 SkipE 12476 ; 12-9-83; Skip the next instruction if RM parity error. L X Skip  $+5$ L A2 Val 476 L X TimeOut 30000; 12 sec L X Go L X Skip 1 L X ShowError KERNEL Timed out at 29 ns.

L A6 SkipE DONE+1

L X ShowError KERNEL Failed AT 29 NS

- L X RunProg L X MEMMISC L A2 SkipE 12476 ; 12-9-83; Skip the next instruction if RM parity error. L X Skip  $+5$ L A2 Val 476 L X TimeOut 400000; 40 sec L X Go L X Skip 1 L X ShowError MEMMISC Timed out at 29 ns. L A6 SkipE DONE+1 L X ShowError MEMMISC Failed AT 29 NS L X RunProg L X IFUSIMPLE L A2 SkipE 12476 ; 12-9-83; Skip the next instruction if RM parity error.  $L X$  Skip +5 L A2 Val 476 L X TimeOut 30000; 12 sec L X Go L X Skip 1 L X ShowError IFUSIMPLE Timed out at 29 ns. L A6 SkipE DONE+1 L X ShowError IFUSIMPLE Failed AT 29 NS L X RunProg L X IFUCOMPLEX L A2 SkipE 12476 ; 12-9-83; Skip the next instruction if RM parity error.  $L X$  Skip  $+5$ L A2 Val 476 L X TimeOut 30000; 12 sec L X Go L X Skip 1 L X ShowError IFUCOMPLEX Timed out at 29 ns. L A6 SkipE DONE+1 L X ShowError IFUCOMPLEX Failed AT 29 NS L X RunProg L X MEMA L A2 SkipE 12476 ; 12-9-83; Skip the next instruction if RM parity error. L X Skip +5 L A2 Val 476 L X TimeOut 40000000; 80 minutes L X Go L X Skip 1 L X ShowError MEMA Timed out at 29 ns. L A6 SkipE DONE+1 L X ShowError MEMA Failed AT 29 NS L X SetClk L X 28 L X RunProg L X KERNEL L A2 SkipE 12476 ; 12-9-83; Skip the next instruction if RM parity error.
- 
- L X Skip +5; Skip 5 places if no RM parity error.
- L A2 Val 476 ; Turn off RM parity errors ; 12-9-83
- L X TimeOut 30000; 12 sec ; 12-9-83
- L X Go; Continue running diagnostic from RM parity errors. ; 12-9-83
- L X Skip 1 ; 12-9-83
- L X ShowError Kernel Timed out at 28 ns. ; 12-9-83
- L A6 SkipE DONE+1
- L X ShowError KERNEL Failed AT 28 NS L X RunProg L X MEMMISC L A2 SkipE 12476 ; 12-9-83; Skip the next instruction if RM parity error.  $L X$  Skip  $+5$ L A2 Val 476 L X TimeOut 400000; 40 sec L X Go L X Skip 1 L X ShowError MEMMISC Timed out at 28 ns. L A6 SkipE DONE+1 L X ShowError MEMMISC Failed AT 28 NS L X RunProg L X IFUSIMPLE L A2 SkipE 12476 ; 12-9-83; Skip the next instruction if RM parity error.  $L X$  Skip +5 L A2 Val 476 L X TimeOut 30000; 12 sec L X Go L X Skip 1 L X ShowError IFUSIMPLE Timed out at 28 ns. L A6 SkipE DONE+1 L X ShowError IFUSIMPLE Failed AT 28 NS L X RunProg L X IFUCOMPLEX L A2 SkipE 12476 ; 12-9-83; Skip the next instruction if RM parity error.  $L X$  Skip  $+5$ L A2 Val 476 L X TimeOut 30000; 12 sec L X Go L X Skip 1 L X ShowError IFUCOMPLEX Timed out at 28 ns. L A6 SkipE DONE+1 L X ShowError IFUCOMPLEX Failed AT 28 NS L X RunProg L X MEMA L A2 SkipE 12476 ; 12-9-83; Skip the next instruction if RM parity error.  $L X$  Skip  $+5$ L A2 Val 476 L X TimeOut 40000000; 80 minutes L X Go L X Skip 1 L X ShowError MEMA Timed out at 28 ns. L A6 SkipE DONE+1 L X ShowError MEMA Failed AT 28 NS L X SetClk L X 27 L X RunProg L X KERNEL L A2 SkipE 12476 ; 12-9-83; Skip the next instruction if RM parity error.  $L X$  Skip  $+5$ L A2 Val 476 L X TimeOut 30000; 12 sec
- L X Go
- L X Skip 1
- L X ShowError KERNEL Timed out at 27 ns.
- L A6 SkipE DONE+1

L X ShowError KERNEL Failed AT 27 NS L X RunProg L X MEMMISC L A2 SkipE 12476 ; 12-9-83; Skip the next instruction if RM parity error.  $L X$  Skip  $+5$ L A2 Val 476 L X TimeOut 400000; 40 sec L X Go L X Skip 1 L X ShowError MEMMISC Timed out at 27 ns. L A6 SkipE DONE+1 L X ShowError MEMMISC Failed AT 27 NS L X RunProg L X IFUSIMPLE L A2 SkipE 12476 ; 12-9-83; Skip the next instruction if RM parity error.  $L X$  Skip +5 L A2 Val 476 L X TimeOut 30000; 12 sec L X Go L X Skip 1 L X ShowError IFUSIMPLE Timed out at 27 ns. L A6 SkipE DONE+1 L X ShowError IFUSIMPLE Failed AT 27 NS L X RunProg L X IFUCOMPLEX L A2 SkipE 12476 ; 12-9-83; Skip the next instruction if RM parity error.  $L X$  Skip  $+5$ L A2 Val 476 L X TimeOut 30000; 12 sec L X Go L X Skip 1 L X ShowError IFUCOMPLEX Timed out at 27 ns. L A6 SkipE DONE+1 L X ShowError IFUCOMPLEX Failed AT 27 NS L X RunProg L X MEMA L A2 SkipE 12476 ; 12-9-83; Skip the next instruction if RM parity error.  $L X$  Skip  $+5$ L A2 Val 476 L X TimeOut 40000000; 80 minutes L X Go L X Skip 1 L X ShowError MEMA Timed out at 27 ns. L A6 SkipE DONE+1 L X ShowError MEMA Failed AT 27 NS L X SetClk L X 26 L X RunProg L X KERNEL L A2 SkipE 12476 ; 12-9-83; Skip the next instruction if RM parity error.  $L X$  Skip  $+5$ L A2 Val 476 L X TimeOut 30000; 12 sec L X Go L X Skip 1

- L X ShowError KERNEL Timed out at 26 ns.
- L A6 SkipE DONE+1

L X ShowError KERNEL Failed AT 26 NS

- L X RunProg L X MEMMISC L A2 SkipE 12476 ; 12-9-83; Skip the next instruction if RM parity error. L X Skip  $+5$ L A2 Val 476 L X TimeOut 400000; 40 sec L X Go L X Skip 1 L X ShowError MEMMISC Timed out at 26 ns. L A6 SkipE DONE+1 L X ShowError MEMMISC Failed AT 26 NS L X RunProg L X IFUSIMPLE L A2 SkipE 12476 ; 12-9-83; Skip the next instruction if RM parity error.  $L X$  Skip +5 L A2 Val 476 L X TimeOut 30000; 12 sec L X Go L X Skip 1 L X ShowError IFUSIMPLE Timed out at 26 ns. L A6 SkipE DONE+1 L X ShowError IFUSIMPLE Failed AT 26 NS L X RunProg L X IFUCOMPLEX L A2 SkipE 12476 ; 12-9-83; Skip the next instruction if RM parity error.  $L X$  Skip  $+5$ L A2 Val 476 L X TimeOut 30000; 12 sec L X Go L X Skip 1 L X ShowError IFUCOMPLEX Timed out at 26 ns. L A6 SkipE DONE+1 L X ShowError IFUCOMPLEX Failed AT 26 NS L X RunProg L X MEMA L A2 SkipE 12476 ; 12-9-83; Skip the next instruction if RM parity error.  $L X$  Skip  $+5$ L A2 Val 476 L X TimeOut 40000000; 80 minutes L X Go L X Skip 1 L X ShowError MEMA Timed out at 26 ns. L A6 SkipE DONE+1 L X ShowError MEMA Failed AT 26 NS L X SetClk L X 25 L X RunProg L X KERNEL L A2 SkipE 12476 ; 12-9-83; Skip the next instruction if RM parity error.  $L X$  Skip  $+5$ L A2 Val 476 L X TimeOut 30000; 12 sec
- 
- L X Go
- L X Skip 1
- L X ShowError KERNEL Timed out at 25 ns.
- L A6 SkipE DONE+1

L X ShowError KERNEL Failed AT 25 NS L X RunProg L X MEMMISC L A2 SkipE 12476 ; 12-9-83; Skip the next instruction if RM parity error.  $L X$  Skip  $+5$ L A2 Val 476 L X TimeOut 400000; 40 sec L X Go L X Skip 1 L X ShowError MEMMISC Timed out at 25 ns. L A6 SkipE DONE+1 L X ShowError MEMMISC Failed AT 25 NS L X RunProg L X IFUSIMPLE L A2 SkipE 12476 ; 12-9-83; Skip the next instruction if RM parity error.  $L X$  Skip +5 L A2 Val 476 L X TimeOut 30000; 12 sec L X Go L X Skip 1 L X ShowError IFUSIMPLE Timed out at 25 ns. L A6 SkipE DONE+1 L X ShowError IFUSIMPLE Failed AT 25 NS L X RunProg L X IFUCOMPLEX L A2 SkipE 12476 ; 12-9-83; Skip the next instruction if RM parity error.  $L X$  Skip  $+5$ L A2 Val 476 L X TimeOut 30000; 12 sec L X Go L X Skip 1 L X ShowError IFUCOMPLEX Timed out at 25 ns. L A6 SkipE DONE+1 L X ShowError IFUCOMPLEX Failed AT 25 NS L X RunProg L X MEMA L A2 SkipE 12476 ; 12-9-83; Skip the next instruction if RM parity error.  $L X$  Skip  $+5$ L A2 Val 476 L X TimeOut 40000000; 80 minutes L X Go L X Skip 1 L X ShowError MEMA Timed out at 25 ns. L A6 SkipE DONE+1 L X ShowError MEMA Failed AT 25 NS L X SetClk L X 24 L X RunProg L X KERNEL L A2 SkipE 12476 ; 12-9-83; Skip the next instruction if RM parity error.  $L X$  Skip  $+5$ L A2 Val 476 L X TimeOut 30000; 12 sec L X Go L X Skip 1

- 
- L X ShowError KERNEL Timed out at 24 ns.
- L A6 SkipE DONE+1
- L X ShowError KERNEL Failed AT 24 NS L X RunProg L X MEMMISC L A2 SkipE 12476 ; 12-9-83; Skip the next instruction if RM parity error.  $L X$  Skip  $+5$ L A2 Val 476 L X TimeOut 400000; 40 sec L X Go L X Skip 1 L X ShowError MEMMISC Timed out at 24 ns.
- L A6 SkipE DONE+1
- L X ShowError MEMMISC Failed AT 24 NS
- L X RunProg
- L X IFUSIMPLE
- L A2 SkipE 12476 ; 12-9-83; Skip the next instruction if RM parity error.
- $L X$  Skip  $+5$
- L A2 Val 476
- L X TimeOut 30000; 12 sec
- L X Go
- L X Skip 1
- L X ShowError IFUSIMPLE Timed out at 24 ns.
- L A6 SkipE DONE+1
- L X ShowError IFUSIMPLE Failed AT 24 NS
- L X RunProg
- L X IFUCOMPLEX
- L A2 SkipE 12476 ; 12-9-83; Skip the next instruction if RM parity error.
- $L X$  Skip  $+5$
- L A2 Val 476
- L X TimeOut 30000; 12 sec
- L X Go
- L X Skip 1
- L X ShowError IFUCOMPLEX Timed out at 24 ns.
- L A6 SkipE DONE+1
- L X ShowError IFUCOMPLEX Failed AT 24 NS
- L X RunProg
- L X MEMA
- L A2 SkipE 12476 ; 12-9-83; Skip the next instruction if RM parity error.
- L X Skip +5
- L A2 Val 476
- L X TimeOut 40000000; 80 minutes
- L X Go
- L X Skip 1
- L X ShowError MEMA Timed out at 24 ns.
- L A6 SkipE DONE+1
- L X ShowError MEMA Failed AT 24 NS
- L X ShowError Kernel MemMisc IfuSimple IfuComplex EventCounters and Mema ran error free at 24 ns.

#### **22. KernelTask.Midas**

- ; Kernel task circulate test
- ; By Frank Vest
- ; July 6, 1983 2:24 PM
- L X DisplayOff
- L A19 SkipE 0 ; Task 0
- L X ShowError Kernel Failed. TASK problem, should be at TASK 0
- L X TimeOut 30000; 12 sec

L X Proceed ; ;P L X Skip 1 L X ShowError Timed out ; For the next task L X DisplayOff L A19 SkipE 1 ; Task 1 L X ShowError Kernel Failed. TASK problem, should be at TASK 1 L X TimeOut 30000; 12 sec L X Proceed ; ; P L X Skip 1 L X ShowError Timed out ; For the next task L X DisplayOff L A19 SkipE 2 ; Task 2 L X ShowError Kernel Failed. TASK problem, should be at TASK 2 L X TimeOut 30000; 12 sec L X Proceed ; ;P L X Skip 1 L X ShowError Timed out ; For the next task L X DisplayOff L A19 SkipE 3 ; Task 3 L X ShowError Kernel Failed. TASK problem, should be at TASK 3 L X TimeOut 30000; 12 sec L X Proceed ; ; P L X Skip 1 L X ShowError Timed out ; For the next task L X DisplayOff L A19 SkipE 4 ; Task 4 L X ShowError Kernel Failed. TASK problem, should be at TASK 4 L X TimeOut 30000; 12 sec L X Proceed ; ; P L X Skip 1 L X ShowError Timed out ; For the next task L X DisplayOff L A19 SkipE 5 ; Task 5 L X ShowError Kernel Failed. TASK problem, should be at TASK 5 L X TimeOut 30000; 12 sec L X Proceed ; ;P L X Skip 1 L X ShowError Timed out ; For the next task L X DisplayOff L A19 SkipE 6 ; Task 6 L X ShowError Kernel Failed. TASK problem, should be at TASK 6 L X TimeOut 30000; 12 sec L X Proceed ; ; P L X Skip 1 L X ShowError Timed out ; For the next task L X DisplayOff L A19 SkipE 7 ; Task 7 L X ShowError Kernel Failed. TASK problem, should be at TASK 7 L X TimeOut 30000; 12 sec L X Proceed ; ; P

L X Skip 1 L X ShowError Timed out ; For the next task L X DisplayOff L A19 SkipE 10 ; Task 10 L X ShowError Kernel Failed. TASK problem, should be at TASK 10 L X TimeOut 30000; 12 sec L X Proceed ; ;P L X Skip 1 L X ShowError Timed out ; For the next task L A19 SkipE 11 ; Task 11 L X ShowError Kernel Failed. TASK problem, should be at TASK 11 L X TimeOut 30000; 12 sec L X Proceed ; ;P L X Skip 1 L X ShowError Timed out ; For the next task L A19 SkipE 13 ; Task 13 L X ShowError Kernel Failed. TASK problem, should be at TASK 13 L X TimeOut 30000; 12 sec L X Proceed ; ; P L X Skip 1 L X ShowError Timed out ; For the next task L A19 SkipE 14 ; Task 14 L X ShowError Kernel Failed. TASK problem, should be at TASK 14 L X TimeOut 30000; 12 sec L X Proceed ; ; P L X Skip 1 L X ShowError Timed out ; For the next task L A19 SkipE 15 ; Task 15 L X ShowError Kernel Failed. TASK problem, should be at TASK 15 L X TimeOut 30000; 12 sec L X Proceed ; ;P L X Skip 1 L X ShowError Timed out ; For the next task L A19 SkipE 16 ; Task 16 L X ShowError Kernel Failed. TASK problem, should be at TASK 16 L X TimeOut 30000; 12 sec L X Proceed ; ; P L X Skip 1 L X ShowError Timed out ; For the next task L A19 SkipE 17 ; Task 17 L X ShowError Kernel Failed. TASK problem, should be at TASK 17 L X TimeOut 30000; 12 sec L X Proceed ; ;P L X Skip 1 L X ShowError Timed out ; For the next task L A19 SkipE 0 ; Task 0 L X ShowError Kernel Failed. TASK problem, should be at TASK 0 L X TimeOut 30000; 12 sec L X Proceed ; ; P

L X Skip 1 L X ShowError Timed out ; For the next task L A19 SkipE 1 ; Task 1 L X ShowError Kernel Failed. TASK problem, should be at TASK 1 L X TimeOut 30000; 12 sec L X Proceed ; ; P L X Skip 1 L X ShowError Timed out ; For the next task L A19 SkipE 2 ; Task 2 L X ShowError Kernel Failed. TASK problem, should be at TASK 2 L X TimeOut 30000; 12 sec L X Proceed ; ;P L X Skip 1 L X ShowError Timed out ; For the next task L A19 SkipE 2 ; Task 2 L X ShowError Kernel Failed. TASK problem, should be at TASK 2 L X TimeOut 30000; 12 sec L X Proceed ; ; P L X Skip 1 L X ShowError Timed out ; For the next task L A19 SkipE 3 ; Task 3 L X ShowError Kernel Failed. TASK problem, should be at TASK 3 L X TimeOut 30000; 12 sec L X Proceed ; ; P L X Skip 1 L X ShowError Timed out ; For the next task L A19 SkipE 3 ; Task 3 L X ShowError Kernel Failed. TASK problem, should be at TASK 3 L X TimeOut 30000; 12 sec L X Proceed ; ; P L X Skip 1 L X ShowError Timed out ; For the next task L A19 SkipE 4 ; Task 4 L X ShowError Kernel Failed. TASK problem, should be at TASK 4 L X TimeOut 30000; 12 sec L X Proceed ; ; P L X Skip 1 L X ShowError Timed out ; For the next task L A19 SkipE 4 ; Task 4 L X ShowError Kernel Failed. TASK problem, should be at TASK 4 L X TimeOut 30000; 12 sec L X Proceed ; ; P L X Skip 1 L X ShowError Timed out ; For the next task L A19 SkipE 5 ; Task 5 L X ShowError Kernel Failed. TASK problem, should be at TASK 5 L X TimeOut 30000; 12 sec L X Proceed ; ;P L X Skip 1

L X ShowError Timed out ; For the next task L A19 SkipE 5 ; Task 5 L X ShowError Kernel Failed. TASK problem, should be at TASK 5 L X TimeOut 30000; 12 sec L X Proceed ; ; P L X Skip 1 L X ShowError Timed out ; For the next task L A19 SkipE 6 ; Task 6 L X ShowError Kernel Failed. TASK problem, should be at TASK 6 L X TimeOut 30000; 12 sec L X Proceed ; ;P L X Skip 1 L X ShowError Timed out ; For the next task L A19 SkipE 7 ; Task 7 L X ShowError Kernel Failed. TASK problem, should be at TASK 7 L X TimeOut 30000; 12 sec L X Proceed ; ; P L X Skip 1 L X ShowError Timed out ; For the next task L A19 SkipE 7 ; Task 7 L X ShowError Kernel Failed. TASK problem, should be at TASK 7 L X TimeOut 30000; 12 sec L X Proceed ; ; P L X Skip 1 L X ShowError Timed out ; For the next task L A19 SkipE 10 ; Task 10 L X ShowError Kernel Failed. TASK problem, should be at TASK 10 L X TimeOut 30000; 12 sec L X Proceed ; ;P L X Skip 1 L X ShowError Timed out ; For the next task L A19 SkipE 10 ; Task 10 L X ShowError Kernel Failed. TASK problem, should be at TASK 10 L X TimeOut 30000; 12 sec L X Proceed ; ; P L X Skip 1 L X ShowError Timed out ; For the next task L A19 SkipE 11 ; Task 11 L X ShowError Kernel Failed. TASK problem, should be at TASK 11 L X TimeOut 30000; 12 sec L X Proceed ; ;P L X Skip 1 L X ShowError Timed out ; For the next task L A19 SkipE 13 ; Task 13 L X ShowError Kernel Failed. TASK problem, should be at TASK 13 L X TimeOut 30000; 12 sec L X Proceed ; ;P L X Skip 1

; For the next task L A19 SkipE 14 ; Task 14 L X ShowError Kernel Failed. TASK problem, should be at TASK 14 L X TimeOut 30000; 12 sec L X Proceed ; ; P L X Skip 1 L X ShowError Timed out ; For the next task L A19 SkipE 15 ; Task 15 L X ShowError Kernel Failed. TASK problem, should be at TASK 15 L X TimeOut 30000; 12 sec L X Proceed ; ; P L X Skip 1 L X ShowError Timed out ; For the next task L A19 SkipE 16 ; Task 16 L X ShowError Kernel Failed. TASK problem, should be at TASK 16 L X TimeOut 30000; 12 sec L X Proceed ; ;P L X Skip 1 L X ShowError Timed out ; For the next task L A19 SkipE 17 ; Task 17 L X ShowError Kernel Failed. TASK problem, should be at TASK 17 L X TimeOut 30000; 12 sec L X Proceed ; ;P L X Skip 1 L X ShowError Timed out ; For the next task L A19 SkipE 0 ; Task 0 L X ShowError Kernel Failed. TASK problem, should be at TASK 0

#### **23. VoltageTest.Midas**

;Voltage test ;By Frank Vest ;February 28, 1984 10:00 AM

;+12 VOLTS MIN AND MAX (Normal voltage)

L B0 Addr \$ABSOLUTE 2 L B0 SkipGE BA; 11.51 L X ShowError +12 Volts too low (11.51 min.) L B0 SkipLE CA ; 12.50 L X ShowError +12 Volts too high (12.50 max.)

;+5 VOLTS MIN AND MAX L B0 Addr \$ABSOLUTE 3 L B0 SkipGE B8; 4.82 L X ShowError +5 Volts too low (4.82 min.) L B0 SkipLE C6; 5.19 L X ShowError +5 Volts too high (5.19 max.)

;-2 VOLTS MIN AND MAX L B0 Addr \$ABSOLUTE 4

L B0 SkipGE BB ; 1.89 L X ShowError -2 Volts too low (1.89 min.) L B0 SkipLE D0 ; 2.10 L X ShowError -2 Volts too high (2.10 max.) ;-5.2 VOLTS MIN AND MAX L B0 Addr \$ABSOLUTE 5 L B0 SkipGE C3 ; 5.05 L X ShowError -5.2 Volts too low (5.05 min.) L B0 SkipLE CF ; 5.36 L X ShowError -5.2 Volts too high (5.36 max.) ;+12 VOLTS MIN AND MAX (Maximum voltages read) L B0 Addr \$ABSOLUTE 3E L B0 SkipGE BA; 11.51 L X ShowError MAXVOLTS +12 Volts too low (11.51 min.) L B0 SkipLE CA; 12.50 L X ShowError MAXVOLTS +12 Volts too high (12.50 max.) ;+5 VOLTS MIN AND MAX L B0 Addr \$ABSOLUTE 3F L B0 SkipGE B8 ; 4.82 L X ShowError MAXVOLTS +5 Volts too low (4.82 min.)<br>L B0 SkipLE C6: 5.19  $L$  B0 Skip $LE$  C6 ; L X ShowError MAXVOLTS +5 Volts too high (5.19 max.) ;-2 VOLTS MIN AND MAX L B0 Addr \$ABSOLUTE 40 L B0 SkipGE BB ; 1.89 L X ShowError MAXVOLTS -2 Volts too low (1.89 min.) L B0 SkipLE D0 ; 2.10 L X ShowError MAXVOLTS -2 Volts too high (2.10 max.) ;-5.2 VOLTS MIN AND MAX L B0 Addr \$ABSOLUTE 41 L B0 SkipGE C3 ; 5.05 L X ShowError MAXVOLTS -5.2 Volts too low (5.05 min.) L B0 SkipLE CF : 5.36 L X ShowError MAXVOLTS -5.2 Volts too high (5.36 max.) ;+12 VOLTS MIN AND MAX ( Min. voltages read) L B0 Addr \$ABSOLUTE 2A L B0 SkipGE BA; 11.51 L X ShowError MINVOLTS +12 Volts too low (11.51 min.) L B0 SkipLE CA ; 12.50 L X ShowError MINVOLTS +12 Volts too high (12.50 max.)

#### ;+5 VOLTS MIN AND MAX

L B0 Addr \$ABSOLUTE 2B L B0 SkipGE B8; 4.82 L X ShowError MINVOLTS +5 Volts too low (4.82 min.) L B0 SkipLE C6; 5.19 L X ShowError MINVOLTS +5 Volts too high (5.19 max.) ; L X ShowError MINVOLTS +5 Volts ok.; For debugging
;-2 VOLTS MIN AND MAX L B0 Addr \$ABSOLUTE 2C L B0 SkipGE BB ; 1.89 L X ShowError MINVOLTS -2 Volts too low (1.89 min.) L B0 SkipLE D0 ; 2.10 L X ShowError MINVOLTS -2 Volts too high (2.10 max.)

;-5.2 VOLTS MIN AND MAX

L B0 Addr \$ABSOLUTE 2D L B0 SkipGE C3 ; 5.05 L X ShowError MINVOLTS -5.2 Volts too low (5.05 min.) L B0 SkipLE CF ; 5.36 L X ShowError MINVOLTS -5.2 Volts too high (5.36 max.)

# **24. CurrentTest.Midas**

;Current test ;By Frank Vest ;February 28, 1984 10:01 AM

;+12 VOLTS MIN AND MAX (Normal Current)

L B0 Addr \$ABSOLUTE 6 L B0 SkipGE 0; 0 amps L X ShowError +12 Current too low (AMPS "0" Amps min.) L B0 SkipLE 10; 3 amps L X ShowError +12 Current too high (AMPS "3" Amps max.)

### ;+5 VOLTS MIN AND MAX CURRENT CHECK L B0 Addr \$ABSOLUTE 7 L B0 SkipGE 1 ; 3 amps L X ShowError +5 Current too low (AMPS "3" Amps min.) L B0 SkipLE 17; 61 amps

L X ShowError +5 Current too high (AMPS "61" Amps max.)

#### ;-2 VOLTS MIN AND MAX CURRENT CHECK

L B0 Addr \$ABSOLUTE 8 L B0 SkipGE 10 ; 41 amps L X ShowError -2 Current too low (AMPS "41" Amps min.) L B0 SkipLE 1B ; 69 amps L X ShowError -2 Current too high (AMPS "69" Amps max.)

# ;-5.2 VOLTS MIN AND MAX CURRENT CHECK

L B0 Addr \$ABSOLUTE 9 L B0 SkipGE 28 ; 151 amps L X ShowError -5.2 Current too low (AMPS "151" Amps min.) L B0 SkipLE 3B ; 222 amps L X ShowError -5.2 Current too high (AMPS "222" Amps max.)

#### ;+12 VOLTS CURRENT CHECK (MINAMPS)

L B0 Addr \$ABSOLUTE 2E L B0 SkipGE 0; 0 amps L X ShowError +12 Current too low (MINAMPS "0" Amps min.) L B0 SkipLE 10; 3 amps L X ShowError +12 Current too high (MINAMPS)

#### ;+5 VOLTS CURRENT CHECK (MINAMPS)

L B0 Addr \$ABSOLUTE 2F

L B0 SkipGE 0; 0 amps L X ShowError +5 Current too low (MINAMPS "0" Amps min.) L B0 SkipLE 17; 61 amps L X ShowError +5 Current too high (MINAMPS)

;-2 VOLTS CURRENT CHECK (MINAMPS)

L B0 Addr \$ABSOLUTE 30 L B0 SkipGE 10 ; 41 amps L X ShowError -2 Current too low (MINAMPS "41" Amps min.) L B0 SkipLE 1B ; 69 amps L X ShowError -2 Current too high (MINAMPS)

;-5.2 VOLTS CURRENT CHECK (MINAMPS)

L B0 Addr \$ABSOLUTE 31 L B0 SkipGE 28 ; 151 amps L X ShowError -5.2 Current too low (MINAMPS "151" Amps min.) L B0 SkipLE 3B ; 222 amps L X ShowError -5.2 Current too high (MINAMPS)

### ;+12 VOLTS CURRENT CHECK (MAXAMPS)

L B0 Addr \$ABSOLUTE 42 L B0 SkipGE 0; 0 amps L X ShowError +12 Current too low (MAXAMPS) L B0 SkipLE 10; 3 amps L X ShowError +12 Current too high (MAXAMPS "3" Amps max.)

# ;+5 VOLTS CURRENT CHECK (MAXAMPS)

L B0 Addr \$ABSOLUTE 43 L B0 SkipGE 1; 3 amps L X ShowError +5 Current too low (MAXAMPS) L B0 SkipLE 17; 61 amps L X ShowError +5 Current too high (MAXAMPS "61" Amps max.)

#### ;-2 VOLTS CURRENT CHECK (MAXAMPS)

L B0 Addr \$ABSOLUTE 44 L B0 SkipGE 10 ; 41 amps L X ShowError -2 Current too low (MAXAMPS) L B0 SkipLE 1B ; 69 amps L X ShowError -2 Current too high (MAXAMPS "69" Amps max.)

# ;-5.2 VOLTS CURRENT CHECK (MAXAMPS)

L B0 Addr \$ABSOLUTE 45 L B0 SkipGE 28 ; 151 amps L X ShowError -5.2 Current too low (MAXAMPS) L B0 SkipLE 3B ; 222 amps L X ShowError -5.2 Current too high (MAXAMPS "222" Amps max.)

# **25. TemperatureTest.Midas**

;Temperature test ;By Frank Vest

;June 29, 1985 ;Temperature test

#### ;Baseboard

L B0 Addr \$ABSOLUTE A L B0 SkipGE 94; 17 Degrees C L X ShowError BaseBoard temperature too low (17 Degrees C min.)  $L B0$  Skip $LE A0$ ;  $41$ L X ShowError BaseBoard temperature too high (41 Degrees C max.)

#### ;ContB board

L B0 Addr \$ABSOLUTE B L B0 SkipGE 94; 17 Degrees C L X ShowError ContB Board temperature too low (17 Degrees C min.)  $L B0$  Skip $LE A0$ ;  $41$ L X ShowError ContB Board temperature too high (41 Degrees C max.)

#### ;ProcL board

L B0 Addr \$ABSOLUTE D L B0 SkipGE 94; 17 Degrees C L X ShowError ProcL board temperature too low (17 Degrees C min.) L B0 SkipLE A0; 41 L X ShowError ProcL board temperature too high (41 Degrees C max.)

#### ;ProcH board

L B0 Addr \$ABSOLUTE E L B0 SkipGE 94; 17 Degrees C L X ShowError ProcH board temperature too low (17 Degrees C min.)  $L B0$  Skip $LE A0$ ;  $41$ L X ShowError ProcH board temperature too high (41 Degrees C max.)

#### ;IFU board

L B0 Addr \$ABSOLUTE F L B0 SkipGE 94; 17 Degrees C L X ShowError IFU board temperature too low (17 Degrees C min.) L B0 SkipLE A0; 41 L X ShowError IFU board temperature too high (41 Degrees C max.)

#### ;MemD board

L B0 Addr \$ABSOLUTE 12 L B0 SkipGE 94; 17 Degrees C L X ShowError MemD board temperature too low (17 Degrees C min.) L B0 SkipLE A0; 41 L X ShowError MemD board temperature too high (41 Degrees C max.)

#### ;DSK/ETH board

L B0 Addr \$ABSOLUTE 13 L B0 SkipGE 94; 17 Degrees C L X ShowError DSK/ETH board temperature too low (17 Degrees C min.) L B0 SkipLE A0; 41 L X ShowError DSK/ETH board temperature too high (41 Degrees C max.)

;Temperature test for "Max" temperature ever logged.

#### ;Baseboard

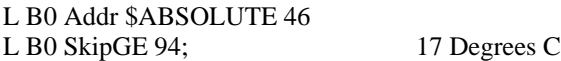

L X ShowError BaseBoard "MAXTEMP" too low (17 Degrees C min.)  $L B0$  Skip $LE A0$ ;  $41$ L X ShowError BaseBoard "MAXTEMP" too high (41 Degrees C max.)

#### ;ContB board

L B0 Addr \$ABSOLUTE 47 L B0 SkipGE 94; 17 Degrees C L X ShowError ContB Board "MAXTEMP" too low (17 Degrees C min.) L B0 SkipLE A0; 41 L X ShowError ContB Board "MAXTEMP" too high (41 Degrees C max.)

;ProcL board

L B0 Addr \$ABSOLUTE 49

L B0 SkipGE 94; 17 Degrees C

L X ShowError ProcL board "MAXTEMP" too low (17 Degrees C min.)  $L B0$  SkipLE A0;  $41$ 

L X ShowError ProcL board "MAXTEMP" too high (41 Degrees C max.)

#### ;ProcH board

L B0 Addr \$ABSOLUTE 4A L B0 SkipGE 94; 17 Degrees C L X ShowError ProcH board "MAXTEMP" too low (17 Degrees C min.) L B0 SkipLE A0; 41 L X ShowError ProcH board "MAXTEMP" too high (41 Degrees C max.)

#### ;IFU board

L B0 Addr \$ABSOLUTE 4B L B0 SkipGE 94; 17 Degrees C L X ShowError IFU board "MAXTEMP" too low (17 Degrees C min.) L B0 SkipLE A0; 41 L X ShowError IFU board "MAXTEMP" too high (41 Degrees C max.)

#### ;MemD board

L B0 Addr \$ABSOLUTE 4E L B0 SkipGE 94; 17 Degrees C L X ShowError MemD board "MAXTEMP" too low (17 Degrees C min.) L B0 SkipLE A0; 41 L X ShowError MemD board "MAXTEMP" too high (41 Degrees C max.)

;DSK/ETH board

L B0 Addr \$ABSOLUTE 4F

L B0 SkipGE 94; 17 Degrees C

L X ShowError DSK/ETH board "MAXTEMP" too low (17 Degrees C min.) L B0 SkipLE A0; 41

L X ShowError DSK/ETH board "MAXTEMP" too high (41 Degrees C max.)

# **26. VIT.Midas**

- L X RdCmds VOLTAGETEST
- L X RdCmds CURRENTTEST
- L X RdCmds TEMPERATURETEST

# **27. TestAllGarage.Midas**

L X RdCmds

L X TESTS

L C9 Val 10000

- L X Test
- L X RANDOM
- L X TimeOut 60000; 24 sec
- L X VM
- L X ShowError "VM" FAILED (VIRTUAL MEMORY) MEMORY SYSTEM BROKEN. RUN "MEMA" AND "MEMMISC".
- L X Skip 1
- L X Abort
- L X Test
- L X RANDOM
- L X TimeOut 10000
- L X CPREG
- L X ShowError "CP" REG FAILED (Control Processor) PG. 6 thru 19 ContA Board (Baseboard?)
- L X Skip 1
- L X Abort
- L X Test
- L X RANDOM
- L X TimeOut 10000
- L X MIR

L X ShowError "MIR" FAILED (MIRCROINSTRUCTION REGISTER) PG. 1 CONTA, PG.1-2-3 CONTB BOARD

- L X Skip 1
- L X Abort
- L X Test
- L X RANDOM
- L X TimeOut 10000
- L X Q
- L X ShowError "Q" REG FAILED. BITS 0-7 PG.17 PROCH BOARD, BITS 8-15 PG.17 PROCL BOARD
- L X Skip 1
- L X Abort
- L X Test
- L X RANDOM
- L X TimeOut 10000
- L X CNT
- L X ShowError "CNT"REG FAILED(COUNT REGISTER)BITS 0-7 PG.17 PROCH, BITS 8-15 PG.17 PROCL
- L X Skip 1
- L X Abort
- L X Test
- L X RANDOM
- L X TimeOut 10000
- L X SHC
- L X ShowError "SHC" FAILED (SHIFT CONTROL) BITS 0-7 PG.18 PROCH, BITS 8-15 PG.18 PROCL
- L X Skip 1
- L X Abort
- L X Test L X RANDOM L X TimeOut 10000 L X MEMBX L X ShowError "MEMBX" FAILED. (MEM BASE INDEX) PG.24 PROCH BOARD L X Skip 1 L X Abort L X Test L X RANDOM L X TimeOut 10000 L X STKP L X ShowError "STKP" FAILED. (STACK POINTER) PG.25 PROCL BOARD L X Skip 1 L X Abort L X Test L X RANDOM L X TimeOut 10000 L X TASK L X ShowError "TASK" REG FAILED. PG. 26 CONTA BOARD L X Skip 1 L X Abort L X Test L X RANDOM L X TimeOut 10000 L X PROCSRN L X ShowError "PROCSRN" FAILED. (PROCESSOR STORAGE REFERENCE NUMBER) PG. 3 MEMX BOARD L X Skip 1 L X Abort L X Test L X RANDOM L X TimeOut 10000 L X MCR L X ShowError "MCR" REG FAILED (MEMORY CONTROL REGISTER) PG. 4, 5 MEMC BOARD L X Skip 1 L X Abort L X Test L X RANDOM L X TimeOut 10000 L X INSSET L X ShowError "INSSET" FAILED (INSTRUCTION SET) PG. 4 IFU BOARD L X Skip 1 L X Abort L X Test L X RANDOM L X TimeOut 10000 L X EVCNTB
- L X ShowError "EVENTB" FAILED (EVENT COUNTER B) PG. 14 IFU BOARD
- L X Skip 1
- L X Abort
- L X Test L X RANDOM L X TimeOut 10000 L X ESTAT L X ShowError "ESTAT" FAILED. (ERROR STATUS) PG.9 CONTB BOARD L X Skip 1 L X Abort L X Test L X RANDOM L X TimeOut 20000 L X TPC L X ShowError "TPC" FAILED. (TASK PROGRAM COUNTER) PG.6 THRU 19 CONTA BOARD L X Skip 1 L X Abort L X Test L X RANDOM L X TimeOut 20000 L X TLINK L X ShowError "TLINK" FAILED (TEMPORARY LINK REGISTER) PG.6 THRU 19 CONTA BOARD L X Skip 1 L X Abort L X Test L X RANDOM L X TimeOut 100000 L X IMX L X ShowError "IMX" FAILED. (INSTRUCTION MEMORY) CONTB BOARD L X Skip 1 L X Abort L X Test L X RANDOM L X TimeOut 100000 L X IMBD L X ShowError "IMBD" FAILED. (INSTRUCTION MEMORY BDUMX) PG. 12 CONTB BOARD L X Skip 1 L X Abort L X Test L X RANDOM L X TimeOut 10000 L X ALUFM L X ShowError "ALUFM" FAILED.(ARITHMETIC LOGIC UNIT FUNTION MEMORY)PG.11 PROCL(ALUFDEC) L X Skip 1 L X Abort L X Test L X RANDOM L X TimeOut 10000
- L X T
- L X ShowError "T" FAILED(TEMPORARY STORAGE)BITS 0-7 PG.2-9 PROCH, BITS 8-16 PG.2-9 PROCL
- L X Skip 1
- L X Abort
- L X Test
- L X RANDOM
- L X TimeOut 10000
- L X RBASE
- L X ShowError "RBASE" FAILED (REGISTER MEMORY BASE) PG. 23 PROCL BOARD
- L X Skip 1
- L X Abort
- L X Test
- L X RANDOM
- L X TimeOut 10000
- L X TIOA
- L X ShowError "TIOA" FAILED (TASK INPUT/OUTPUT ADDRESS) PG. 23 PROCH BOARD
- L X Skip 1
- L X Abort
- L X Test
- L X RANDOM
- L X TimeOut 10000
- L X MEMBASE
- L X ShowError "MEMBASE" FAILED (MEMORY BASE) PG. 25 PROCH BOARD
- L X Skip 1
- L X Abort
- L X Test
- L X RANDOM
- L X TimeOut 20000
- L X RM
- L X ShowError "RM" FAILED(REGISTER MEMORY)BITS 0-7 PG.2-9 PROCH, BITS 8-16 PG.2-9 PROCL
- L X Skip 1
- L X Abort
- L X Test
- L X RANDOM
- L X TimeOut 70000
- L X CACHEA
- L X ShowError "CACHEA" FAILED (CACHE ADDRESS) PG. 11 AND 12 OF THE MEMC BOARD
- L X Skip 1
- L X Abort
- L X Test
- L X RANDOM
- L X TimeOut 200000
- L X CACHED
- L X ShowError "CACHED" FAILED (CACHE DATA) MEMD BOARD
- L X Skip 1
- L X Abort
- L X Test
- L X RANDOM
- L X TimeOut 1000000
- L X MAP
- L X ShowError "MAP" FAILED (MEMORY MAP) PG. 12 AND 13 OF THE MEMX BOARD
- L X Skip 1
- L X Abort
- L X Test
- L X RANDOM
- L X TimeOut 70000
- L X IFUM
- L X ShowError "IFUM" FAILED (INSTRUCTION FETCH UNIT MEMORY) PG.6 IFU BOARD
- L X Skip 1
- L X Abort
- L X Test
- L X RANDOM
- L X TimeOut 10000
- L X Shmv
- L X ShowError "SHMV"FAILED(SHIFTER MASK VECTOR)BITS 0-7 PG.16 PROCH,BITS 8-15 PG 16 PROCL
- L X Skip 1
- L X Abort
- L X Test
- L X RANDOM
- L X TimeOut 10000
- L X WF
- L X ShowError "WF" FAILED (MESA WRITE FIELD) PG. 18 PROCH, PG. 18 PROCL BOARDS
- L X Skip 1
- L X Abort
- L X Test
- L X RANDOM
- L X TimeOut 10000
- L X RF
- L X ShowError "RF" FAILED (MESA READ FIELD) PG. 18 PROCH, PG. 18 PROCL BOARDS
- L X Skip 1
- L X Abort
- L X Test
- L X RANDOM
- L X TimeOut 10000
- L X ProcVA
- L X ShowError "ProcVA" FAILED (PROCESSOR VIRTUAL ADDRESS) PG. 1,7,8,9,AND 10 MEMC BOARD
- L X Skip 1
- L X Abort

### **28. AcceptanceTests.Midas**

- ; Written by Frank Vest ; December 9, 1983 2:52 PM ;L X DisplayOff L X Reset L X Do-it L X DisplayOff L X RdCmds VOLTAGETEST L X RdCmds CURRENTTEST L X RdCmds TEMPERATURETEST L X Reset L X Do-it L X RdCmds TESTALLGARAGE
- ; Run all of the microdiagnostics at 30 L X SetClk

L X RdCmds KERNELTASK L A6 SkipE DONE+1 L X ShowError KERNEL "Task test" Failed at 30 Nanoseconds L X RunProg L X MEMMISC L A6 SkipE DONE+1 L X ShowError MEMMISC Failed at 30 Nanoseconds L X RunProg L X IFUSIMPLE L A6 SkipE DONE+1 L X ShowError IFUSIMPLE Failed at 30 Nanoseconds L X RunProg L X IFUCOMPLEX L A6 SkipE DONE+1 L X ShowError IFUCOMPLEX Failed at 30 Nanoseconds L X RunProg L X EVENTCOUNTERS

- L A6 SkipE DONE+1
- L X ShowError EVENTCOUNTERS Failed at 30 Nanoseconds
- L X RunProg

L X 30

- L X MEMA
- L A6 SkipE DONE+1
- L X ShowError MEMA Failed at 30 Nanoseconds
- L X RunProg
- L X TRICOND
- L A6 SkipE DONE+1
- L X ShowError TRICOND Failed at 30 Nanoseconds
- ; Now run a 2 minute simtest. We will log up to 5 errors
- ; Remove the known simtest bugs

L X DisplayOff L B19 Addr CJNK3 LR X DMux L B19 Val 177774 ; get rid of bSwitch'a/A failures L X RdCmds L X ifud M B7 Val LR X DMux ; Get rid of the DSel0 and the DSel1 errors L B7 Val 177477; Get rid of the DSel0 and the DSel1 errors L B10 Addr HIT LR X DMux L B10 Val 177477 ; get rid of ColVic.0 and ColVic.1 L X RdCmds L X mmx LR X DMux L B6 Val 167777 ; get rid of STWait-Mem'/X errors

;Now run the simtest for 2 minutes

L X TimeOut 400000 L X SimTest L X Skip .Error L X Skip .Complete .Error L X OpenOutput SIMERROR

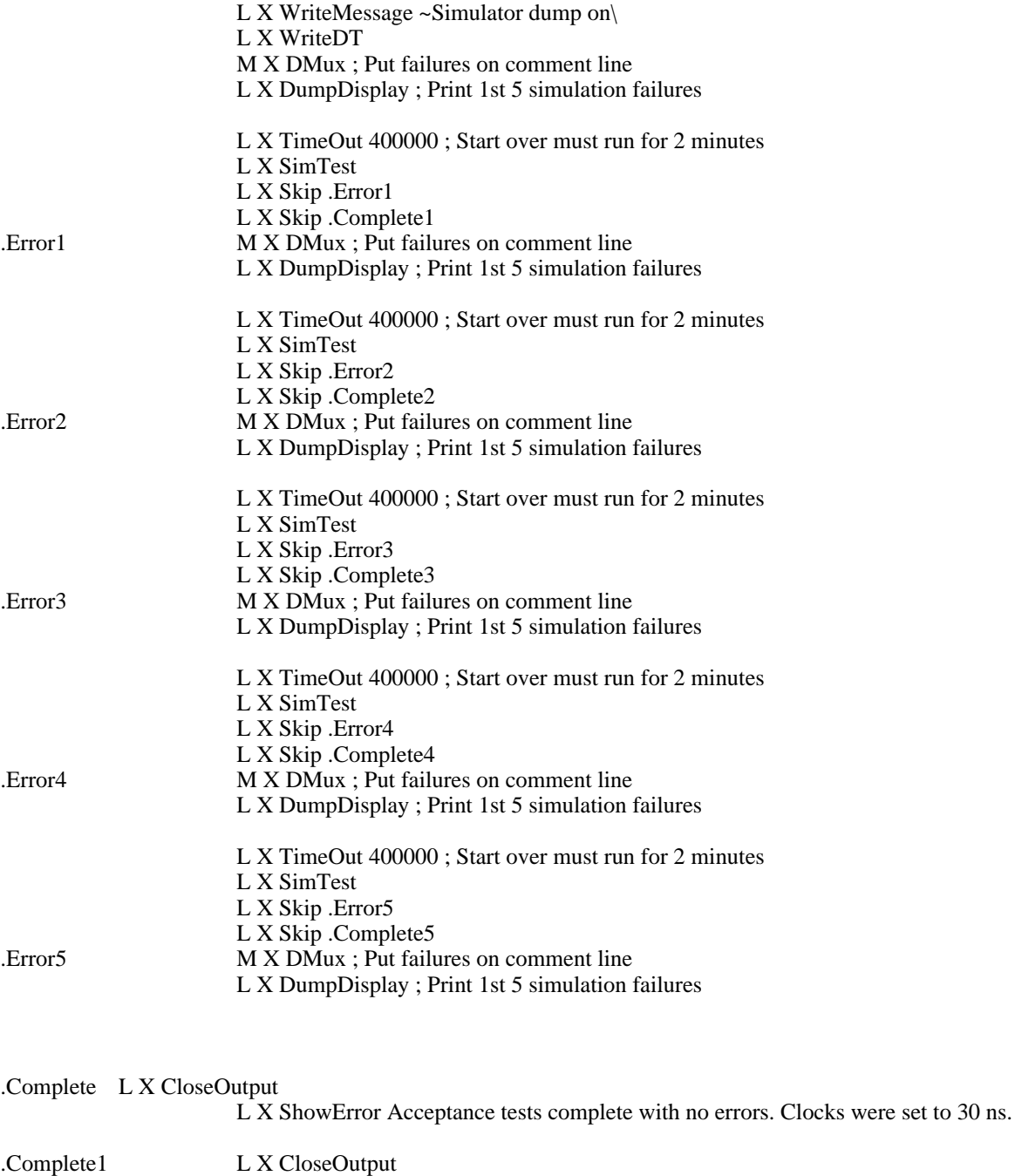

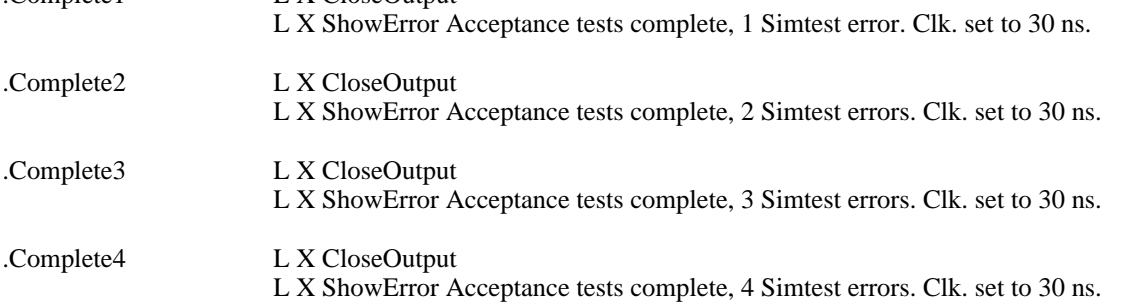

.Complete5 L X CloseOutput

L X ShowError Acceptance tests complete, 5 Simtest errors. Clk. set to 30 ns.

## **29. MapAddr.Midas**

; Written by Frank Vest ; December 9, 1983 1:04 PM L B0 Addr MAP 0 L B1 Addr MAP 1 L B2 Addr MAP 2 L B3 Addr MAP 4 L B4 Addr MAP 10 L B5 Addr MAP 20 L B6 Addr MAP 40 L B7 Addr MAP 100 L B8 Addr MAP 200 L B9 Addr MAP 400 L B10 Addr MAP 1000 L B11 Addr MAP 2000 L B12 Addr MAP 4000 L B13 Addr MAP 10000 L B14 Addr MAP 20000 L B15 Addr MAP 40000 L B16 Addr MAP 100000 L B0 Val 0 L B1 Val 1 L B2 Val 2 L B3 Val 4 L B4 Val 10 L B5 Val 20 L B6 Val 40 L B7 Val 100 L B8 Val 200 L B9 Val 400 L B10 Val 1000 L B11 Val 2000 L B12 Val 4000 L B13 Val 10000 L B14 Val 20000 L B15 Val 40000 L B16 Val 100000 ;Now check for correct values. L B0 SkipE 2 0 0 ; Value for MAP 0 L X ShowError Value for MAP 0 wrong should be "2 0 000000". L B1 SkipE 1 ; Value for MAP 1 L X ShowError Value for MAP 1 wrong should be "1". L B2 SkipE 2 ; Value for MAP 2 L X ShowError Value for MAP 2 wrong should be "2". L B3 SkipE 4 ; Value for MAP 4 L X ShowError Value for MAP 4 wrong should be "4". L B4 SkipE 10 ; Value for MAP 10 L X ShowError Value for MAP 10 wrong should be "10". L B5 SkipE 20 ; Value for MAP 20 L X ShowError Value for MAP 20 wrong should be "20". L B6 SkipE 40 ; Value for MAP 40

L X ShowError Value for MAP 40 wrong should be "40". L B7 SkipE 100 ; Value for MAP 100 L X ShowError Value for MAP 100 wrong should be "100". L B8 SkipE 200 ; Value for MAP 200 L X ShowError Value for MAP 200 wrong should be "200". L B9 SkipE 400 ; Value for MAP 400 L X ShowError Value for MAP 400 wrong should be "400". L B10 SkipE 1000 ; Value for MAP 1000 L X ShowError Value for MAP 1000 wrong should be "1000". L B11 SkipE 2000 ; Value for MAP 2000 L X ShowError Value for MAP 2000 wrong should be "2000". L B12 SkipE 4000 ; Value for MAP 4000 L X ShowError Value for MAP 4000 wrong should be "4000". L B13 SkipE 10000 ; Value for MAP 10000 L X ShowError Value for MAP 10000 wrong should be "10000". L B14 SkipE 20000 ; Value for MAP 20000 L X ShowError Value for MAP 20000 wrong should be "20000". L B15 SkipE 40000 ; Value for MAP 40000 L X ShowError Value for MAP 40000 wrong should be "40000". L B16 SkipE 100000 ; Value for MAP 100000 L X ShowError Value for MAP 100000 wrong should be "100000".

### **30. CacheDAddr.Midas**

L C0 Addr CACHED 0

; Written by Frank Vest ; December 9, 1983December 9, 1983 1:12 PM 1:12 PM L B0 Addr CACHED 0 L B1 Addr CACHED 1 L B2 Addr CACHED 2 L B3 Addr CACHED 4 L B4 Addr CACHED 10 L B5 Addr CACHED 20 L B6 Addr CACHED 40 L B7 Addr CACHED 100 L B8 Addr CACHED 200 L B9 Addr CACHED 400 L B10 Addr CACHED 1000 L B11 Addr CACHED 2000 L B12 Addr CACHED 4000 L B13 Addr CACHED 6000 L B0 Val 0 L B1 Val 1 L B2 Val 2 L B3 Val 4 L B4 Val 10 L B5 Val 20 L B6 Val 40 L B7 Val 100 L B8 Val 200 L B9 Val 400 L B10 Val 1000 L B11 Val 2000 L B12 Val 4000 L B13 Val 6000

L C1 Addr CACHED 1 L C2 Addr CACHED 3 L C3 Addr CACHED 5 L C4 Addr CACHED 11 L C5 Addr CACHED 21 L C6 Addr CACHED 41 L C7 Addr CACHED 101 L C8 Addr CACHED 201 L C9 Addr CACHED 401 L C10 Addr CACHED 1001 L C11 Addr CACHED 2001 L C12 Addr CACHED 4001 L C13 Addr CACHED 6001 L C13 Val 6001 L C12 Val 4001 L C11 Val 2001 L C10 Val 1001 L C9 Val 401 L C8 Val 201 L C7 Val 101 L C6 Val 41 L C5 Val 21 L C4 Val 11 L C3 Val 5 L C2 Val 3 L C1 Val 1 L C0 Val 0 ;Now check for correct values. L B0 SkipE 0 ; Value for CacheD 0 L X ShowError Value for CacheD 0 wrong should be "0". L B1 SkipE 1 ; Value for CacheD 1 L X ShowError Value for CacheD 1 wrong should be "1". L B2 SkipE 2 ; Value for CacheD 2 L X ShowError Value for CacheD 2 wrong should be "2". L B3 SkipE 4 ; Value for CacheD 4 L X ShowError Value for CacheD 4 wrong should be "4". L B4 SkipE 10 ; Value for CacheD 10 L X ShowError Value for CacheD 10 wrong should be "10". L B5 SkipE 20 ; Value for CacheD 20 L X ShowError Value for CacheD 20 wrong should be "20". L B6 SkipE 40 ; Value for CacheD 40 L X ShowError Value for CacheD 40 wrong should be "40". L B7 SkipE 100 ; Value for CacheD 100 L X ShowError Value for CacheD 100 wrong should be "100". L B8 SkipE 200 ; Value for CacheD 200 L X ShowError Value for CacheD 200 wrong should be "200". L B9 SkipE 400 ; Value for CacheD 400 L X ShowError Value for CacheD 400 wrong should be "400". L B10 SkipE 1000 ; Value for CacheD 1000 L X ShowError Value for CacheD 1000 wrong should be "1000". L B11 SkipE 2000 ; Value for CacheD 2000 L X ShowError Value for CacheD 2000 wrong should be "2000". L B12 SkipE 4000 ; Value for CacheD 4000 L X ShowError Value for CacheD 4000 wrong should be "4000". L B13 SkipE 6000 ; Value for CacheD 60000 L X ShowError Value for CacheD 60000 wrong should be "60000". ;Now check for the rest of the CacheD values.

L C0 SkipE 0 ; Value for CacheD 0 L X ShowError Value for CacheD 0 wrong should be "0". L C1 SkipE 1 ; Value for CacheD 1 L X ShowError Value for CacheD 1 wrong should be "1". L C2 SkipE 3 ; Value for CacheD 3 L X ShowError Value for CacheD 3 wrong should be "3". L C3 SkipE 5 ; Value for CacheD 5 L X ShowError Value for CacheD 5 wrong should be "5". L C4 SkipE 11 ; Value for CacheD 11 L X ShowError Value for CacheD 11 wrong should be "11". L C5 SkipE 21 ; Value for CacheD 21 L X ShowError Value for CacheD 21 wrong should be "21". L C6 SkipE 41 ; Value for CacheD 41 L X ShowError Value for CacheD 41 wrong should be "41". L C7 SkipE 101 ; Value for CacheD 101 L X ShowError Value for CacheD 101 wrong should be "101". L C8 SkipE 201 ; Value for CacheD 201 L X ShowError Value for CacheD 201 wrong should be "201". L C9 SkipE 401 ; Value for CacheD 401 L X ShowError Value for CacheD 401 wrong should be "401". L C10 SkipE 1001 ; Value for CacheD 1001 L X ShowError Value for CacheD 1001 wrong should be "1001". L C11 SkipE 2001 ; Value for CacheD 2001 L X ShowError Value for CacheD 2001 wrong should be "2001". L C12 SkipE 4001 ; Value for CacheD 4001 L X ShowError Value for CacheD 4001 wrong should be "4001". L C13 SkipE 6001 ; Value for CacheD 60001 L X ShowError Value for CacheD 60001 wrong should be "60001".

### **31. CacheAAddr.Midas**

; Written by Frank VEst ; December 5, 1983 1:06 PM L B0 Addr CACHEA 0 L B1 Addr CACHEA 1 L B2 Addr CACHEA 2 L B3 Addr CACHEA 4 L B4 Addr CACHEA 10 L B5 Addr CACHEA 20 L B6 Addr CACHEA 40 L B7 Addr CACHEA 100 L B8 Addr CACHEA 200 L B0 Val 0 L B1 Val 1 L B2 Val 2 L B3 Val 4 L B4 Val 10 L B5 Val 20 L B6 Val 40 L B7 Val 100 L B8 Val 200 ;Now check for correct values. L B0 SkipE 0 ; Value for CacheA 0 L X ShowError Value for CacheA 0 wrong should be "0". L B1 SkipE 1 ; Value for CacheA 1 L X ShowError Value for CacheA 1 wrong should be "1".

L B2 SkipE 2 ; Value for CacheA 2 L X ShowError Value for CacheA 2 wrong should be "2". L B3 SkipE 4 ; Value for CacheA 4 L X ShowError Value for CacheA 4 wrong should be "4". L B4 SkipE 10 ; Value for CacheA 10 L X ShowError Value for CacheA 10 wrong should be "10". L B5 SkipE 20 ; Value for CacheA 20 L X ShowError Value for CacheA 20 wrong should be "20". L B6 SkipE 40 ; Value for CacheA 40 L X ShowError Value for CacheA 40 wrong should be "40". L B7 SkipE 100 ; Value for CacheA 100 L X ShowError Value for CacheA 100 wrong should be "100". L B8 SkipE 200 ; Value for CacheA 200 L X ShowError Value for CacheA 200 wrong should be "200".

# **32. StkAddr.Midas**

; Written by Frank Vest ; December 9, 1983 12:37 PM L B0 Addr STK 0 L B1 Addr STK 1 L B2 Addr STK 2 L B3 Addr STK 4 L B4 Addr STK 10 L B5 Addr STK 20 L B6 Addr STK 40 L B7 Addr STK 100 L B8 Addr STK 200 L B0 Val 0 L B1 Val 401 L B2 Val 1002 L B3 Val 2004 L B4 Val 4010 L B5 Val 10020 L B6 Val 20040 L B7 Val 40100 L B8 Val 100200 ;Now check for correct values. L B0 SkipE 0 ; Value for STK 0 L X ShowError Value for STK 0 wrong should be "0". L B1 SkipE 401 ; Value for STK 1 L X ShowError Value for STK 1 wrong should be "401". L B2 SkipE 1002 ; Value for STK 2 L X ShowError Value for STK 2 wrong should be "1002". L B3 SkipE 2004 ; Value for STK 4 L X ShowError Value for STK 4 wrong should be "2004". L B4 SkipE 4010 ; Value for STK 10 L X ShowError Value for STK 10 wrong should be "4010". L B5 SkipE 10020 ; Value for STK 20 L X ShowError Value for STK 20 wrong should be "10020". L B6 SkipE 20040 ; Value for STK 40 L X ShowError Value for STK 40 wrong should be "20040". L B7 SkipE 40100 ; Value for STK 100 L X ShowError Value for STK 100 wrong should be "40100". L B8 SkipE 100200 ; Value for STK 200 L X ShowError Value for STK 200 wrong should be "100200".

# **33. RMAddr.Midas**

; Written by Frank Vest ; December 9, 1983 12:35 PM L B0 Addr RM 0 L B1 Addr RM 1 L B2 Addr RM 2 L B3 Addr RM 4 L B4 Addr RM 10 L B5 Addr RM 20 L B6 Addr RM 40 L B7 Addr RM 100 L B8 Addr RM 200 L B0 Val 0 L B1 Val 401 L B2 Val 1002 L B3 Val 2004 L B4 Val 4010 L B5 Val 10020 L B6 Val 20040 L B7 Val 40100 L B8 Val 100200 ;Now check for correct values. L B0 SkipE 0 ; Value for RM 0 L X ShowError Value for RM 0 wrong should be "0". L B1 SkipE 401 ; Value for RM 1 L X ShowError Value for RM 1 wrong should be "401". L B2 SkipE 1002 ; Value for RM 2 L X ShowError Value for RM 2 wrong should be "1002". L B3 SkipE 2004 ; Value for RM 4 L X ShowError Value for RM 4 wrong should be "2004". L B4 SkipE 4010 ; Value for RM 10 L X ShowError Value for RM 10 wrong should be "4010". L B5 SkipE 10020 ; Value for RM 20 L X ShowError Value for RM 20 wrong should be "10020". L B6 SkipE 20040 ; Value for RM 40 L X ShowError Value for RM 40 wrong should be "20040". L B7 SkipE 40100 ; Value for RM 100 L X ShowError Value for RM 100 wrong should be "40100". L B8 SkipE 100200 ; Value for RM 200 L X ShowError Value for RM 200 wrong should be "100200".

# **34. IMXAddr.Midas**

; Written by Frank Vest ; February 28, 1984 12:47 PM L C0 Addr IMX 0 L C1 Addr IMX 1 L C2 Addr IMX 2 L C3 Addr IMX 4 L C4 Addr IMX 10 L C5 Addr IMX 20 L C6 Addr IMX 40 L C7 Addr IMX 100

L C8 Addr IMX 200 L C9 Addr IMX 400 L C10 Addr IMX 1000 L C11 Addr IMX 2000 L C12 Addr IMX 4000 L C0 Val 0 L C1 Val 1 L C2 Val 2 L C3 Val 4 L C4 Val 10 L C5 Val 20 L C6 Val 40 L C7 Val 100 L C8 Val 200 L C9 Val 400 L C10 Val 1000 L C11 Val 2000 L C12 Val 4000 ;Now check for correct values. L C0 SkipE 0 ; Value for IMX 0 L X ShowError Value for IMX 0 wrong should be "0" ContB board. L C1 SkipE 1 ; Value for IMX 1 L X ShowError Value for IMX 1 wrong should be "1" ContB board. L C2 SkipE 2 ; Value for IMX 2 L X ShowError Value for IMX 2 wrong should be "2" ContB board. L C3 SkipE 4 ; Value for IMX 4 L X ShowError Value for IMX 4 wrong should be "4" ContB board. L C4 SkipE 10 ; Value for IMX 10 L X ShowError Value for IMX 10 wrong should be "10" ContB board. L C5 SkipE 20 ; Value for IMX 20 L X ShowError Value for IMX 20 wrong should be "20" ContB board. L C6 SkipE 40 ; Value for IMX 40 L X ShowError Value for IMX 40 wrong should be "40" ContB board. L C7 SkipE 100 ; Value for IMX 100 L X ShowError Value for IMX 100 wrong should be "100" ContB board. L C8 SkipE 200 ; Value for IMX 200 L X ShowError Value for IMX 200 wrong should be "200" ContB board. L C9 SkipE 400 ; Value for IMX 400 L X ShowError Value for IMX 400 wrong should be "400" ContB board. L C10 SkipE 1000 ; Value for IMX 1000 L X ShowError Value for IMX 1000 wrong should be "1000" ContB board. L C11 SkipE 2000 ; Value for IMX 2000 L X ShowError Value for IMX 2000 wrong should be "2000" ContB board. L C12 SkipE 4000 ; Value for IMX 4000 L X ShowError Value for IMX 4000 wrong should be "4000" ContB board.

# **35. IFUMAddr.Midas**

; Written by Frank Vest ; December 9, 1983 2:42 PM L B0 Addr IFUM 0

- L B1 Addr IFUM 1
- L B2 Addr IFUM 2
- L B3 Addr IFUM 4
- L B4 Addr IFUM 10

L B5 Addr IFUM 20 L B6 Addr IFUM 40 L B7 Addr IFUM 100 L B8 Addr IFUM 200 L B9 Addr IFUM 400 L B10 Addr IFUM 1000 L B0 Val 0 L B1 Val 1 L B2 Val 2 L B3 Val 4 L B4 Val 10 L B5 Val 20 L B6 Val 40 L B7 Val 100 L B8 Val 200 L B9 Val 400 L B10 Val 1000 ;Now check for correct values. L B0 SkipE 0 ; Value for IFUM 0 L X ShowError Value for IFUM 0 wrong should be "0". L B1 SkipE 1 ; Value for IFUM 1 L X ShowError Value for IFUM 1 wrong should be "1". L B2 SkipE 2 ; Value for IFUM 2 L X ShowError Value for IFUM 2 wrong should be "2". L B3 SkipE 4 ; Value for IFUM 4 L X ShowError Value for IFUM 4 wrong should be "4". L B4 SkipE 10 ; Value for IFUM 10 L X ShowError Value for IFUM 10 wrong should be "10". L B5 SkipE 20 ; Value for IFUM 20 L X ShowError Value for IFUM 20 wrong should be "20". L B6 SkipE 40 ; Value for IFUM 40 L X ShowError Value for IFUM 40 wrong should be "40". L B7 SkipE 100 ; Value for IFUM 100 L X ShowError Value for IFUM 100 wrong should be "100". L B8 SkipE 200 ; Value for IFUM 200 L X ShowError Value for IFUM 200 wrong should be "200". L B9 SkipE 400 ; Value for IFUM 400 L X ShowError Value for IFUM 400 wrong should be "400". L B10 SkipE 1000 ; Value for IFUM 1000 L X ShowError Value for IFUM 1000 wrong should be "1000".

### **36. BRAddr.Midas**

; Written By Frank Vest ; December 9, 1983 2:40 PM L B0 Addr BR 0 L B1 Addr BR 1 L B2 Addr BR 2 L B3 Addr BR 4 L B4 Addr BR 10 L B5 Addr BR 20 L B0 Val L B1 Val 1 L B2 Val 2 L B3 Val 4

L B4 Val 10 L B5 Val 20 ;Now check for correct values. L B0 SkipE 0 ; Value for BR 0 L X ShowError Value for BR 0 wrong should be "0". L B1 SkipE 1 ; Value for BR 1 L X ShowError Value for BR 1 wrong should be "1". L B2 SkipE 2 ; Value for BR 2 L X ShowError Value for BR 2 wrong should be "2". L B3 SkipE 4 ; Value for BR 4 L X ShowError Value for BR 4 wrong should be "4". L B4 SkipE 10 ; Value for BR 10 L X ShowError Value for BR 10 wrong should be "10". L B5 SkipE 20 ; Value for BR 20 L X ShowError Value for BR 20 wrong should be "20".

# **37. Klink.Midas**

; Klink.midas is a special routine for use in diagnosing IFUComplex ; microdiagnostic failures. ; Written by Frank Vest ; November 17, 1984 5:48 PM L X Abs L B14 Val R B13 Val L B14 Val L X Virt M B14 Val

# **38. BadChip.Midas**

- ; December 3, 1983 3:25 PM
- ; Last modified by Frank Vest
- L X DisplayOff
- L X TimeOut 30000; 12 sec
- L X Call XGETPIPE4(; Get the syndrome from pipe 4 and put it in "T"
- L X Skip 1
- L X ShowError Timed out
- L X DisplayOff

;Now check for the bad chip.

- ;Start row "A"
- L C7 SkipNE 113440
- L X ShowError A-4 chip, odd or top MSA board.
- L C7 SkipNE 113316
- L X ShowError A-5 chip, odd or top MSA board.
- L C7 SkipNE 112713
- L X ShowError A-6 chip, odd or top MSA board.
- L C7 SkipNE 113117
- L X ShowError A-7 chip, odd or top MSA board.
- L C7 SkipNE 112512
- L X ShowError A-8 chip, odd or top MSA board.
- L C7 SkipNE 113016
- L X ShowError A-9 chip, odd or top MSA board.
- L C7 SkipNE 112413
- L X ShowError A-10 chip, odd or top MSA board.
- L C7 SkipNE 113217
- L X ShowError A-11 chip, odd or top MSA board.
- L C7 SkipNE 112612
- L X ShowError A-12 chip, odd or top MSA board.
- L C7 SkipNE 113357
- L X ShowError A-15 chip, odd or top MSA board.
- L C7 SkipNE 112752
- L X ShowError A-16 chip, odd or top MSA board.
- L C7 SkipNE 113057
- L X ShowError A-17 chip, odd or top MSA board.
- L C7 SkipNE 112452
- L X ShowError A-18 chip, odd or top MSA board.
- L C7 SkipNE 113156
- L X ShowError A-19 chip, odd or top MSA board.
- L C7 SkipNE 112553
- L X ShowError A-20 chip, odd or top MSA board.
- L C7 SkipNE 113256
- L X ShowError A-21 chip, odd or top MSA board.
- L C7 SkipNE 112653
- L X ShowError A-22 chip, odd or top MSA board.
- L C7 SkipNE 112020
- L X ShowError A-23 chip, odd or top MSA board. ; Start row "B".
- 
- L C7 SkipNE 113040
- L X ShowError B-4 chip, odd or top MSA board.
- L C7 SkipNE 113313
- L X ShowError B-5 chip, odd or top MSA board.
- L C7 SkipNE 112716
- L X ShowError B-6 chip, odd or top MSA board.
- L C7 SkipNE 113112
- L X ShowError B-7 chip, odd or top MSA board.
- L C7 SkipNE 112517
- L X ShowError B-8 chip, odd or top MSA board.
- L C7 SkipNE 113013
- L X ShowError B-9 chip, odd or top MSA board.
- L C7 SkipNE 112416
- L X ShowError B-10 chip, odd or top MSA board.
- L C7 SkipNE 113212
- L X ShowError B-11 chip, odd or top MSA board.
- L C7 SkipNE 112617
- L X ShowError B-12 chip, odd or top MSA board.
- L C7 SkipNE 113352
- L X ShowError B-15 chip, odd or top MSA board.
- L C7 SkipNE 112757
- L X ShowError B-16 chip, odd or top MSA board.
- L C7 SkipNE 113052
- L X ShowError B-17 chip, odd or top MSA board.
- L C7 SkipNE 112457
- L X ShowError B-18 chip, odd or top MSA board.
- L C7 SkipNE 113153
- L X ShowError B-19 chip, odd or top MSA board.
- L C7 SkipNE 112556
- L X ShowError B-20 chip, odd or top MSA board.
- L C7 SkipNE 113253
- L X ShowError B-21 chip, odd or top MSA board.
- L C7 SkipNE 112656
- L X ShowError B-22 chip, odd or top MSA board.
- L C7 SkipNE 112420
- L X ShowError B-23 chip, odd or top MSA board.
- ; Start row "C".
- L C7 SkipNE 112440
- L X ShowError C-4 chip, odd or top MSA board.
- L C7 SkipNE 113716
- L X ShowError C-5 chip, odd or top MSA board.
- L C7 SkipNE 112313
- L X ShowError C-6 chip, odd or top MSA board.
- L C7 SkipNE 113517
- L X ShowError C-7 chip, odd or top MSA board.
- L C7 SkipNE 112112
- L X ShowError C-8 chip, odd or top MSA board.
- L C7 SkipNE 113416
- L X ShowError C-9 chip, odd or top MSA board.
- L C7 SkipNE 112013
- L X ShowError C-10 chip, odd or top MSA board.
- L C7 SkipNE 113617
- L X ShowError C-11 chip, odd or top MSA board.
- L C7 SkipNE 112212
- L X ShowError C-12 chip, odd or top MSA board.
- L C7 SkipNE 113357
- L X ShowError C-15 chip, odd or top MSA board.
- L C7 SkipNE 112352
- L X ShowError C-16 chip, odd or top MSA board.
- L C7 SkipNE 113457
- L X ShowError C-17 chip, odd or top MSA board.
- L C7 SkipNE 112052
- L X ShowError C-18 chip, odd or top MSA board.
- L C7 SkipNE 113556
- L X ShowError C-19 chip, odd or top MSA board.
- L C7 SkipNE 112153
- L X ShowError C-20 chip, odd or top MSA board.
- L C7 SkipNE 113656
- L X ShowError C-21 chip, odd or top MSA board.
- L C7 SkipNE 112253
- L X ShowError C-22 chip, odd or top MSA board.
- L C7 SkipNE 113020
- L X ShowError C-23 chip, odd or top MSA board. ; Start row "D".
- L C7 SkipNE 112040
- L X ShowError D-4 chip, odd or top MSA board.
- L C7 SkipNE 113713
- L X ShowError D-5 chip, odd or top MSA board.
- L C7 SkipNE 112316
- L X ShowError D-6 chip, odd or top MSA board.
- L C7 SkipNE 113512
- L X ShowError D-7 chip, odd or top MSA board.
- L C7 SkipNE 112117
- L X ShowError D-8 chip, odd or top MSA board.
- L C7 SkipNE 113413
- L X ShowError D-9 chip, odd or top MSA board.
- L C7 SkipNE 112016
- L X ShowError D-10 chip, odd or top MSA board.
- L C7 SkipNE 113612
- L X ShowError D-11 chip, odd or top MSA board.
- L C7 SkipNE 112217

L X ShowError D-12 chip, odd or top MSA board.

L C7 SkipNE 113752

L X ShowError D-15 chip, odd or top MSA board.

L C7 SkipNE 112357

L X ShowError D-16 chip, odd or top MSA board.

- L C7 SkipNE 113452
- L X ShowError D-17 chip, odd or top MSA board.
- L C7 SkipNE 112057
- L X ShowError D-18 chip, odd or top MSA board.
- L C7 SkipNE 113553
- L X ShowError D-19 chip, odd or top MSA board.
- L C7 SkipNE 112156
- L X ShowError D-20 chip, odd or top MSA board.
- L C7 SkipNE 113653
- L X ShowError D-21 chip, odd or top MSA board.
- L C7 SkipNE 112256

L X ShowError D-22 chip, odd or top MSA board.

- L C7 SkipNE 113420
- L X ShowError D-23 chip, odd or top MSA board.
- ; Start row "G".
- L C7 SkipNE 113442
- L X ShowError G-4 chip, odd or top MSA board.
- L C7 SkipNE 112136
- L X ShowError G-5 chip, odd or top MSA board.
- L C7 SkipNE 113533
- L X ShowError G-6 chip, odd or top MSA board.
- L C7 SkipNE 112037
- L X ShowError G-7 chip, odd or top MSA board.
- L C7 SkipNE 113432
- L X ShowError G-8 chip, odd or top MSA board.
- L C7 SkipNE 112337
- L X ShowError G-9 chip, odd or top MSA board.
- L C7 SkipNE 113732
- L X ShowError G-10 chip, odd or top MSA board.
- L C7 SkipNE 112236
- L X ShowError G-11 chip, odd or top MSA board.
- L C7 SkipNE 113633
- L X ShowError G-12 chip, odd or top MSA board.
- L C7 SkipNE 112277
- L X ShowError G-15 chip, odd or top MSA board.
- L C7 SkipNE 113672
- L X ShowError G-16 chip, odd or top MSA board.
- L C7 SkipNE 112076
- L X ShowError G-17 chip, odd or top MSA board.
- L C7 SkipNE 113473
- L X ShowError G-18 chip, odd or top MSA board.
- L C7 SkipNE 112376
- L X ShowError G-19 chip, odd or top MSA board.
- L C7 SkipNE 113773
- L X ShowError G-20 chip, odd or top MSA board.
- L C7 SkipNE 112177
- L X ShowError G-21 chip, odd or top MSA board.
- L C7 SkipNE 113572
- L X ShowError G-22 chip, odd or top MSA board. L C7 SkipNE 112001
- L X ShowError G-23 chip, odd or top MSA board. ; Start row "H".
- L C7 SkipNE 113002
- L X ShowError H-4 chip, odd or top MSA board.
- L C7 SkipNE 112133
- L X ShowError H-5 chip, odd or top MSA board.
- L C7 SkipNE 113536
- L X ShowError H-6 chip, odd or top MSA board.
- L C7 SkipNE 112032
- L X ShowError H-7 chip, odd or top MSA board.
- L C7 SkipNE 113437
- L X ShowError H-8 chip, odd or top MSA board.
- L C7 SkipNE 112332
- L X ShowError H-9 chip, odd or top MSA board.
- L C7 SkipNE 113737
- L X ShowError H-10 chip, odd or top MSA board.
- L C7 SkipNE 112233
- L X ShowError H-11 chip, odd or top MSA board.
- L C7 SkipNE 113636
- L X ShowError H-12 chip, odd or top MSA board.
- L C7 SkipNE 112272
- L X ShowError H-15 chip, odd or top MSA board.
- L C7 SkipNE 113677
- L X ShowError H-16 chip, odd or top MSA board.
- L C7 SkipNE 112073
- L X ShowError H-17 chip, odd or top MSA board.
- L C7 SkipNE 113476
- L X ShowError H-18 chip, odd or top MSA board. L C7 SkipNE 112373
- L X ShowError H-19 chip, odd or top MSA board.
- L C7 SkipNE 113776
- L X ShowError H-20 chip, odd or top MSA board.
- L C7 SkipNE 112172
- L X ShowError H-21 chip, odd or top MSA board.
- L C7 SkipNE 113577
- L X ShowError H-22 chip, odd or top MSA board.
- L C7 SkipNE 112401
- L X ShowError H-23 chip, odd or top MSA board. ; Start row "I".
- L C7 SkipNE 112402
- L X ShowError I-4 chip, odd or top MSA board.
- L C7 SkipNE 112536
- L X ShowError I-5 chip, odd or top MSA board.
- L C7 SkipNE 113133
- L X ShowError I-6 chip, odd or top MSA board.
- L C7 SkipNE 112437
- L X ShowError I-7 chip, odd or top MSA board.
- L C7 SkipNE 113032
- L X ShowError I-8 chip, odd or top MSA board.
- L C7 SkipNE 112737
- L X ShowError I-9 chip, odd or top MSA board.
- L C7 SkipNE 113332
- L X ShowError I-10 chip, odd or top MSA board.
- L C7 SkipNE 112636
- L X ShowError I-11 chip, odd or top MSA board.
- L C7 SkipNE 113233
- L X ShowError I-12 chip, odd or top MSA board.
- L C7 SkipNE 112677
- L X ShowError I-15 chip, odd or top MSA board.
- L C7 SkipNE 113272
- L X ShowError I-16 chip, odd or top MSA board.
- L C7 SkipNE 112476
- L X ShowError I-17 chip, odd or top MSA board.
- L C7 SkipNE 113073
- L X ShowError I-18 chip, odd or top MSA board.
- L C7 SkipNE 112776
- L X ShowError I-19 chip, odd or top MSA board.
- L C7 SkipNE 113373
- L X ShowError I-20 chip, odd or top MSA board.
- L C7 SkipNE 112577
- L X ShowError I-21 chip, odd or top MSA board.
- L C7 SkipNE 113172
- L X ShowError I-22 chip, odd or top MSA board.
- L C7 SkipNE 113001
- L X ShowError I-23 chip, odd or top MSA board. ; Start row "J".
- L C7 SkipNE 112002
- L X ShowError J-4 chip, odd or top MSA board.
- L C7 SkipNE 112533
- L X ShowError J-5 chip, odd or top MSA board.
- L C7 SkipNE 113136
- L X ShowError J-6 chip, odd or top MSA board.
- L C7 SkipNE 112432
- L X ShowError J-7 chip, odd or top MSA board.
- L C7 SkipNE 113037
- L X ShowError J-8 chip, odd or top MSA board.
- L C7 SkipNE 112732
- L X ShowError J-9 chip, odd or top MSA board.
- L C7 SkipNE 113337
- L X ShowError J-10 chip, odd or top MSA board.
- L C7 SkipNE 112633
- L X ShowError J-11 chip, odd or top MSA board.
- L C7 SkipNE 113236
- L X ShowError J-12 chip, odd or top MSA board.
- L C7 SkipNE 112672
- L X ShowError J-15 chip, odd or top MSA board.
- L C7 SkipNE 113277
- L X ShowError J-16 chip, odd or top MSA board.
- L C7 SkipNE 112473
- L X ShowError J-17 chip, odd or top MSA board.
- L C7 SkipNE 113076
- L X ShowError J-18 chip, odd or top MSA board.
- L C7 SkipNE 112773
- L X ShowError J-19 chip, odd or top MSA board.
- L C7 SkipNE 113376
- L X ShowError J-20 chip, odd or top MSA board.
- L C7 SkipNE 112572
- L X ShowError J-21 chip, odd or top MSA board.
- L C7 SkipNE 113177
- L X ShowError J-22 chip, odd or top MSA board.
- L C7 SkipNE 113401
- L X ShowError J-23 chip, odd or top MSA board.
- ; Start row "A" Bottom board
- L C7 SkipNE 113600
- L X ShowError A-4 chip, even or bottom MSA board.
- L C7 SkipNE 113315
- L X ShowError A-5 chip, even or bottom MSA board.
- L C7 SkipNE 112707
- L X ShowError A-6 chip, even or bottom MSA board.
- L C7 SkipNE 113114
- L X ShowError A-7 chip, even or bottom MSA board.
- L C7 SkipNE 112506
- L X ShowError A-8 chip, even or bottom MSA board.
- L C7 SkipNE 113015
- L X ShowError A-9 chip, even or bottom MSA board.
- L C7 SkipNE 112407
- L X ShowError A-10 chip, even or bottom MSA board. L C7 SkipNE 113214
- 
- L X ShowError A-11 chip, even or bottom MSA board. L C7 SkipNE 112606
- L X ShowError A-12 chip, even or bottom MSA board.
- L C7 SkipNE 113354
- L X ShowError A-15 chip, even or bottom MSA board.
- L C7 SkipNE 112746
- L X ShowError A-16 chip, even or bottom MSA board.
- L C7 SkipNE 113054
- L X ShowError A-17 chip, even or bottom MSA board. L C7 SkipNE 112446
- L X ShowError A-18 chip, even or bottom MSA board. L C7 SkipNE 113155
- L X ShowError A-19 chip, even or bottom MSA board.
- L C7 SkipNE 112547
- L X ShowError A-20 chip, even or bottom MSA board. L C7 SkipNE 113255
- L X ShowError A-21 chip, even or bottom MSA board.
- L C7 SkipNE 112647
- L X ShowError A-22 chip, even or bottom MSA board.
- L C7 SkipNE 112100
- L X ShowError A-23 chip, even or bottom MSA board. ; Start row "B".
- L C7 SkipNE 113200
- L X ShowError B-4 chip, even or bottom MSA board.
- L C7 SkipNE 113307
- L X ShowError B-5 chip, even or bottom MSA board.
- L C7 SkipNE 112715
- L X ShowError B-6 chip, even or bottom MSA board.
- L C7 SkipNE 113106
- L X ShowError B-7 chip, even or bottom MSA board.
- L C7 SkipNE 112514
- L X ShowError B-8 chip, even or bottom MSA board.
- L C7 SkipNE 113007
- L X ShowError B-9 chip, even or bottom MSA board.
- L C7 SkipNE 112415
- L X ShowError B-10 chip, even or bottom MSA board.
- L C7 SkipNE 113206
- L X ShowError B-11 chip, even or bottom MSA board.
- L C7 SkipNE 112614
- L X ShowError B-12 chip, even or bottom MSA board.
- L C7 SkipNE 113346
- L X ShowError B-15 chip, even or bottom MSA board.
- L C7 SkipNE 112754
- L X ShowError B-16 chip, even or bottom MSA board.
- L C7 SkipNE 113046

L X ShowError B-17 chip, even or bottom MSA board. L C7 SkipNE 112454

L X ShowError B-18 chip, even or bottom MSA board.

L C7 SkipNE 113147

L X ShowError B-19 chip, even or bottom MSA board.

L C7 SkipNE 112555

L X ShowError B-20 chip, even or bottom MSA board.

L C7 SkipNE 113247

L X ShowError B-21 chip, even or bottom MSA board. L C7 SkipNE 112655

L X ShowError B-22 chip, even or bottom MSA board. L C7 SkipNE 112500

L X ShowError B-23 chip, even or bottom MSA board. ; Start row "C". December 2, 1983 1:41 PM

L C7 SkipNE 112600

L X ShowError C-4 chip, even or bottom MSA board.

L C7 SkipNE 113715

L X ShowError C-5 chip, even or bottom MSA board.

L C7 SkipNE 112307

L X ShowError C-6 chip, even or bottom MSA board.

L C7 SkipNE 113514

L X ShowError C-7 chip, even or bottom MSA board.

L C7 SkipNE 112106

L X ShowError C-8 chip, even or bottom MSA board. L C7 SkipNE 113415

L X ShowError C-9 chip, even or bottom MSA board.

L C7 SkipNE 112007

L X ShowError C-10 chip, even or bottom MSA board.

L C7 SkipNE 113614

- L X ShowError C-11 chip, even or bottom MSA board.
- L C7 SkipNE 112206

L X ShowError C-12 chip, even or bottom MSA board.

L C7 SkipNE 113754

L X ShowError C-15 chip, even or bottom MSA board.

L C7 SkipNE 112346

L X ShowError C-16 chip, even or bottom MSA board.

L C7 SkipNE 113454 L X ShowError C-17 chip, even or bottom MSA board.

L C7 SkipNE 112046

L X ShowError C-18 chip, even or bottom MSA board.

L C7 SkipNE 113555

L X ShowError C-19 chip, even or bottom MSA board.

L C7 SkipNE 112147

L X ShowError C-20 chip, even or bottom MSA board.

L C7 SkipNE 113655

L X ShowError C-21 chip, even or bottom MSA board.

L C7 SkipNE 112247

L X ShowError C-22 chip, even or bottom MSA board.

L C7 SkipNE 113100

L X ShowError C-23 chip, even or bottom MSA board. ; Start row "D".

L C7 SkipNE 112200

L X ShowError D-4 chip, even or bottom MSA board.

L C7 SkipNE 113707

L X ShowError D-5 chip, even or bottom MSA board.

L C7 SkipNE 112315

L X ShowError D-6 chip, even or bottom MSA board.

- L C7 SkipNE 113506
- L X ShowError D-7 chip, even or bottom MSA board.
- L C7 SkipNE 112114
- L X ShowError D-8 chip, even or bottom MSA board.
- L C7 SkipNE 113407
- L X ShowError D-9 chip, even or bottom MSA board.
- L C7 SkipNE 112015
- L X ShowError D-10 chip, even or bottom MSA board.
- L C7 SkipNE 113606
- L X ShowError D-11 chip, even or bottom MSA board.
- L C7 SkipNE 112214
- L X ShowError D-12 chip, even or bottom MSA board. L C7 SkipNE 113746
- L X ShowError D-15 chip, even or bottom MSA board. L C7 SkipNE 112354
- L X ShowError D-16 chip, even or bottom MSA board.
- L C7 SkipNE 113446
- L X ShowError D-17 chip, even or bottom MSA board. L C7 SkipNE 112054
- L X ShowError D-18 chip, even or bottom MSA board. L C7 SkipNE 113547
- 
- L X ShowError D-19 chip, even or bottom MSA board. L C7 SkipNE 112155
- 
- L X ShowError D-20 chip, even or bottom MSA board. L C7 SkipNE 113647
- L X ShowError D-21 chip, even or bottom MSA board. L C7 SkipNE 112255
- 
- L X ShowError D-22 chip, even or bottom MSA board.
- L C7 SkipNE 113500
- L X ShowError D-23 chip, even or bottom MSA board. ; Start row "G".
- L C7 SkipNE 113410
- L X ShowError G-4 chip, even or bottom MSA board.
- L C7 SkipNE 112135
- L X ShowError G-5 chip, even or bottom MSA board.
- L C7 SkipNE 113527
- L X ShowError G-6 chip, even or bottom MSA board.
- L C7 SkipNE 112034
- L X ShowError G-7 chip, even or bottom MSA board.
- L C7 SkipNE 113426
- L X ShowError G-8 chip, even or bottom MSA board.
- L C7 SkipNE 112334
- L X ShowError G-9 chip, even or bottom MSA board.
- L C7 SkipNE 113726
- L X ShowError G-10 chip, even or bottom MSA board. L C7 SkipNE 112235
- L X ShowError G-11 chip, even or bottom MSA board.
- L C7 SkipNE 113627
- L X ShowError G-12 chip, even or bottom MSA board.
- L C7 SkipNE 112247
- L X ShowError G-15 chip, even or bottom MSA board. L C7 SkipNE 113666
- L X ShowError G-16 chip, even or bottom MSA board. L C7 SkipNE 112075
- L X ShowError G-17 chip, even or bottom MSA board.
- L C7 SkipNE 113467
- L X ShowError G-18 chip, even or bottom MSA board.
- L C7 SkipNE 112375
- L X ShowError G-19 chip, even or bottom MSA board.
- L C7 SkipNE 113767
- L X ShowError G-20 chip, even or bottom MSA board.
- L C7 SkipNE 112174
- L X ShowError G-21 chip, even or bottom MSA board.
- L C7 SkipNE 113566
- L X ShowError G-22 chip, even or bottom MSA board.
- L C7 SkipNE 112004
- L X ShowError G-23 chip, even or bottom MSA board. ; Start row "H".
- L C7 SkipNE 113010
- L X ShowError H-4 chip, even or bottom MSA board.
- L C7 SkipNE 112127
- L X ShowError H-5 chip, even or bottom MSA board.
- L C7 SkipNE 113535
- L X ShowError H-6 chip, even or bottom MSA board.
- L C7 SkipNE 112026
- L X ShowError H-7 chip, even or bottom MSA board.
- L C7 SkipNE 113434
- L X ShowError H-8 chip, even or bottom MSA board.
- L C7 SkipNE 112326
- L X ShowError H-9 chip, even or bottom MSA board.
- L C7 SkipNE 113734

L X ShowError H-10 chip, even or bottom MSA board.

- L C7 SkipNE 112227
- L X ShowError H-11 chip, even or bottom MSA board. L C7 SkipNE 113635
- L X ShowError H-12 chip, even or bottom MSA board.
- L C7 SkipNE 112266
- L X ShowError H-15 chip, even or bottom MSA board.
- L C7 SkipNE 113674
- L X ShowError H-16 chip, even or bottom MSA board. L C7 SkipNE 112067
- L X ShowError H-17 chip, even or bottom MSA board. L C7 SkipNE 113475
- 
- L X ShowError H-18 chip, even or bottom MSA board.
- L C7 SkipNE 112367
- L X ShowError H-19 chip, even or bottom MSA board. L C7 SkipNE 113775
- L X ShowError H-20 chip, even or bottom MSA board.
- L C7 SkipNE 112166
- 
- L X ShowError H-21 chip, even or bottom MSA board.
- L C7 SkipNE 113574
- L X ShowError H-22 chip, even or bottom MSA board. L C7 SkipNE 112404
- L X ShowError H-23 chip, even or bottom MSA board. ; Start row "I".
- L C7 SkipNE 112410
- L X ShowError I-4 chip, even or bottom MSA board.
- L C7 SkipNE 112535
- L X ShowError I-5 chip, even or bottom MSA board.
- L C7 SkipNE 113127
- L X ShowError I-6 chip, even or bottom MSA board.
- L C7 SkipNE 112434
- L X ShowError I-7 chip, even or bottom MSA board.
- L C7 SkipNE 113026

L X ShowError I-8 chip, even or bottom MSA board.

L C7 SkipNE 112734

L X ShowError I-9 chip, even or bottom MSA board.

L C7 SkipNE 113326

L X ShowError I-10 chip, even or bottom MSA board.

L C7 SkipNE 112635

L X ShowError I-11 chip, even or bottom MSA board.

L C7 SkipNE 113227

L X ShowError I-12 chip, even or bottom MSA board. L C7 SkipNE 112674

L X ShowError I-15 chip, even or bottom MSA board.

L C7 SkipNE 113266

L X ShowError I-16 chip, even or bottom MSA board.

L C7 SkipNE 112475

L X ShowError I-17 chip, even or bottom MSA board. L C7 SkipNE 113067

L X ShowError I-18 chip, even or bottom MSA board.

L C7 SkipNE 112775

L X ShowError I-19 chip, even or bottom MSA board.

L C7 SkipNE 113367

L X ShowError I-20 chip, even or bottom MSA board. L C7 SkipNE 112574

L X ShowError I-21 chip, even or bottom MSA board.

L C7 SkipNE 113166

L X ShowError I-22 chip, even or bottom MSA board.

L C7 SkipNE 113004

L X ShowError I-23 chip, even or bottom MSA board. ; Start row "J".December 2, 1983 6:01 PM

L C7 SkipNE 112010

L X ShowError J-4 chip, even or bottom MSA board.

L C7 SkipNE 112527

L X ShowError J-5 chip, even or bottom MSA board.

L C7 SkipNE 113135

L X ShowError J-6 chip, even or bottom MSA board.

L C7 SkipNE 112426

L X ShowError J-7 chip, even or bottom MSA board.

L C7 SkipNE 113034

L X ShowError J-8 chip, even or bottom MSA board.

- L C7 SkipNE 112726
- L X ShowError J-9 chip, even or bottom MSA board.
- L C7 SkipNE 113334

L X ShowError J-10 chip, even or bottom MSA board.

L C7 SkipNE 112627

L X ShowError J-11 chip, even or bottom MSA board.

L C7 SkipNE 113235

L X ShowError J-12 chip, even or bottom MSA board.

L C7 SkipNE 112666

L X ShowError J-15 chip, even or bottom MSA board.

L C7 SkipNE 113274

L X ShowError J-16 chip, even or bottom MSA board.

L C7 SkipNE 112467

L X ShowError J-17 chip, even or bottom MSA board.

- L C7 SkipNE 113075
- L X ShowError J-18 chip, even or bottom MSA board. L C7 SkipNE 112767
- L X ShowError J-19 chip, even or bottom MSA board.
- L C7 SkipNE 113375
- L X ShowError J-20 chip, even or bottom MSA board.
- L C7 SkipNE 112566
- L X ShowError J-21 chip, even or bottom MSA board.
- L C7 SkipNE 113174
- L X ShowError J-22 chip, even or bottom MSA board.
- L C7 SkipNE 113404
- L X ShowError J-23 chip, even or bottom MSA board.
- L X ShowError I couldn't figure out which memory chip is bad.
- ; end of Bottom board

# **39. MsaPair.Midas**

; December 3, 1983 3:25 PM

; Last modified by Frank Vest May 6, 1985 12:06 PM

L B3 SkipGE 20

- L X ShowError Module 0
- L B3 SkipGE 20
- L X Skip .Done
- L B3 SkipGE 40
- L X ShowError Module 1 if 64k chips, Module 0 if 256k chips.
- L B3 SkipGE 40
- L X Skip .Done
- L B3 SkipGE 60
- L X ShowError Module 2 if 64k chips, Module 0 if 256k chips.
- L B3 SkipGE 60
- L X Skip .Done
- L B3 SkipGE 100
- L X ShowError Module 3 if 64k chips, Module 0 if 256k chips.
- L B3 SkipGE 100
- L X Skip .Done
- L B3 SkipGE 200
- L X ShowError Module 1, 256k chips are installed.
- L B3 SkipGE 200
- L X Skip .Done
- L B3 SkipGE 300
- L X ShowError Module 2, 256k chips are installed.
- L B3 SkipGE 300
- L X Skip .Done
- L B3 SkipGE 400
- L X ShowError Module 3, 256k chips are installed.
- L X Skip .Done

.Done L X DisplayOn

### **40. IMRH.Midas**

L A2 Val 10466

### **41. IMLH.Midas**

L A2 Val 10472

# **42. RAMPE.Midas**

L A2 Val 477

# **43. IOBPE.Midas**

L A2 Val 10474

# **44. MDPE.Midas**

L A2 Val 10456

### **45. MemoryPE.Midas**

L A2 Val 10076

# **46. SaveDisplay.Midas**

- L X OpenOutput CRASH
- L X WriteMessage ~Crash dump on\
- L X WriteDT
- L X WriteMessage ~
- L X DumpDisplay
- L X CloseOutput
- L X ShowError Abort and print the file CRASH.REPORT with Empress

# **47. SaveIfuCrash.Midas**

- L X OpenOutput IFUCRASH
- L X WriteMessage ~Crash dump on\
- L X WriteDT
- L X WriteMessage ~
- L X DumpDisplay
- L X DMux
- L X PrettyPrint CJNK0
- L X PrettyPrint CJNK1
- L X PrettyPrint FFEQ
- L X PrettyPrint CJNK3
- L X PrettyPrint BNT
- L X PrettyPrint PENC
- L X PrettyPrint CTD
- L X PrettyPrint NEXT
- L X PrettyPrint CIA
- L X PrettyPrint TNIA
- L X PrettyPrint BNPC
- L X PrettyPrint CIAINC
- L X PrettyPrint CTASK
- L X PrettyPrint RA
- L X PrettyPrint TOPE
- L X PrettyPrint READY
- L X PrettyPrint BMUX
- L X PrettyPrint ALUB
- L X PrettyPrint ALUA
- L X PrettyPrint MAR
- L X PrettyPrint ABCON
- L X PrettyPrint PERR
- L X PrettyPrint SHMV
- L X PrettyPrint PRFA

L X PrettyPrint SCCON L X PrettyPrint QPDCON L X PrettyPrint ALUCON L X PrettyPrint NEXTCL L X PrettyPrint RADDR L X PrettyPrint STKRB L X PrettyPrint RTSB L X PrettyPrint PJUNK L X PrettyPrint PVAH L X PrettyPrint PVAL L X PrettyPrint MAPAD L X PrettyPrint HIT L X PrettyPrint HOLD L X PrettyPrint PAIR L X PrettyPrint PIPEAD L X PrettyPrint AAD L X PrettyPrint MEMB L X PrettyPrint MEMD0 L X PrettyPrint DAD L X PrettyPrint FD L X PrettyPrint EC L X PrettyPrint TSYN L X PrettyPrint MDMAD L X PrettyPrint DADE L X PrettyPrint MAPBUF L X PrettyPrint P34INEC L X PrettyPrint MCDTSK L X PrettyPrint STA L X PrettyPrint APESRN L X PrettyPrint STOUT L X PrettyPrint TAGAT L X PrettyPrint MEMST L X PrettyPrint FLTMEM L X PrettyPrint RFSSRN L X PrettyPrint EC1MAKE L X PrettyPrint MAPCTRL L X PrettyPrint PEEC L X PrettyPrint INMAP L X PrettyPrint MEMRQ L X PrettyPrint LOADS L X PrettyPrint HJ L X PrettyPrint MX L X PrettyPrint JMPEXC L X PrettyPrint PCJ L X PrettyPrint FFK L X PrettyPrint IDLY L X PrettyPrint IFUM 0 L X PrettyPrint IFUM 1 L X PrettyPrint IFUM 2 L X PrettyPrint IFUM 3 L X PrettyPrint IFUM 4 L X PrettyPrint IFUM 5 L X PrettyPrint IFUM 6 L X PrettyPrint IFUM 7 L X PrettyPrint IFUM 10 L X PrettyPrint IFUM 11 L X PrettyPrint IFUM 12

L X PrettyPrint IFUM 13 L X PrettyPrint IFUM 14 L X PrettyPrint IFUM 15 L X PrettyPrint IFUM 16 L X PrettyPrint IFUM 17 L X PrettyPrint IFUM 20 L X PrettyPrint IFUM 400 L X PrettyPrint IFUM 401 L X PrettyPrint IFUM 402 L X PrettyPrint IFUM 403 L X PrettyPrint IFUM 404 L X PrettyPrint IFUM 405 L X PrettyPrint IFUM 406 L X PrettyPrint IFUM 407 L X PrettyPrint IFUM 410 L X PrettyPrint IFUM 411 L X PrettyPrint IFUM 412 L X PrettyPrint IFUM 413 L X PrettyPrint IFUM 414 L X PrettyPrint IFUM 415 L X PrettyPrint IFUM 416 L X PrettyPrint IFUM 417 L X PrettyPrint IFUM 420 L X PrettyPrint IFUM 1000 L X PrettyPrint IFUM 1001 L X PrettyPrint IFUM 1002 L X PrettyPrint IFUM 1003 L X PrettyPrint IFUM 1004 L X PrettyPrint IFUM 1005 L X PrettyPrint IFUM 1006 L X PrettyPrint IFUM 1007 L X PrettyPrint IFUM 1010 L X PrettyPrint IFUM 1011 L X PrettyPrint IFUM 1012 L X PrettyPrint IFUM 1013 L X PrettyPrint IFUM 1014 L X PrettyPrint IFUM 1015 L X PrettyPrint IFUM 1016 L X PrettyPrint IFUM 1017 L X PrettyPrint IFUM 1020 L X PrettyPrint IFUM 1400 L X PrettyPrint IFUM 1401 L X PrettyPrint IFUM 1402 L X PrettyPrint IFUM 1403 L X PrettyPrint IFUM 1404 L X PrettyPrint IFUM 1405 L X PrettyPrint IFUM 1406 L X PrettyPrint IFUM 1407 L X PrettyPrint IFUM 1410 L X PrettyPrint IFUM 1411 L X PrettyPrint IFUM 1412 L X PrettyPrint IFUM 1413 L X PrettyPrint IFUM 1414 L X PrettyPrint IFUM 1415 L X PrettyPrint IFUM 1416 L X PrettyPrint IFUM 1417 L X PrettyPrint IFUM 1420

 X CloseOutput L X ShowError Abort and print the file IFUCRASH.REPORT with Empress

# **48. SimTestNoErrors.Midas**

L B19 Addr CJNK3 LR X DMux L B19 Val 177774 ; get rid of bSwitch'a/A failures L X RdCmds L X ifud M B7 Val LR X DMux; Get rid of the DSel0 and the DSel1 errors L B7 Val 177477; Get rid of the DSel0 and the DSel1 errors L B10 Addr HIT LR X DMux L B10 Val 177477 ; get rid of ColVic.0 and ColVic.1 L X RdCmds L X mmx LR X DMux L B6 Val 167777 ; get rid of STWait-Mem'/X errors L X TimeOut 77777777777; as close to infinite timeout as we can manage. L X SimTest M X DMux ; TO DISPLAY THE ERROR(S).

# **49. SimTest20.Midas**

; By Frank Vest ; May 5, 1984 10:51 AM

L B19 Addr CJNK3 LR X DMux L B19 Val 177774 ; get rid of bSwitch'a/A failures L X RdCmds L X ifud M B7 Val LR X DMux ; Get rid of the DSel0 and the DSel1 errors L B7 Val 177477; Get rid of the DSel0 and the DSel1 errors L B10 Addr HIT LR X DMux L B10 Val 177477 :get rid of ColVic.0 and ColVic.1 L X RdCmds L X mmx LR X DMux L B6 Val 167777 ; get rid of STWait-Mem'/X errors ;Now run the simtest L X TimeOut 77777777 L X SimTest L X Skip .Error L X Skip .Complete .Error L X OpenOutput SIMERROR L X WriteMessage ~Simulator dump on\ L X WriteDT L X WriteMessage ~ M X DMux ; Put failures on comment line L X DumpDisplay ; Print 1st 20 simulation failures

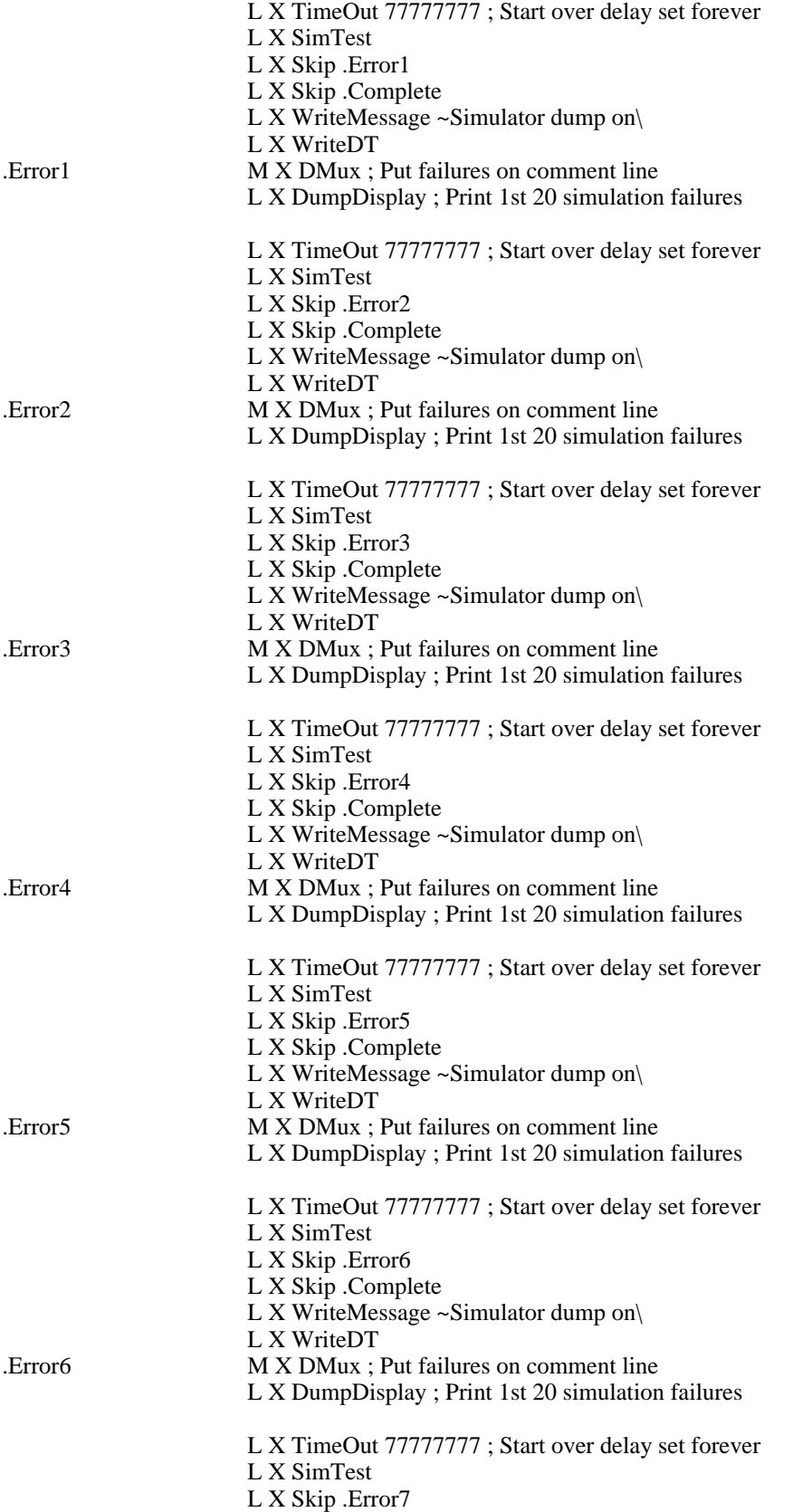
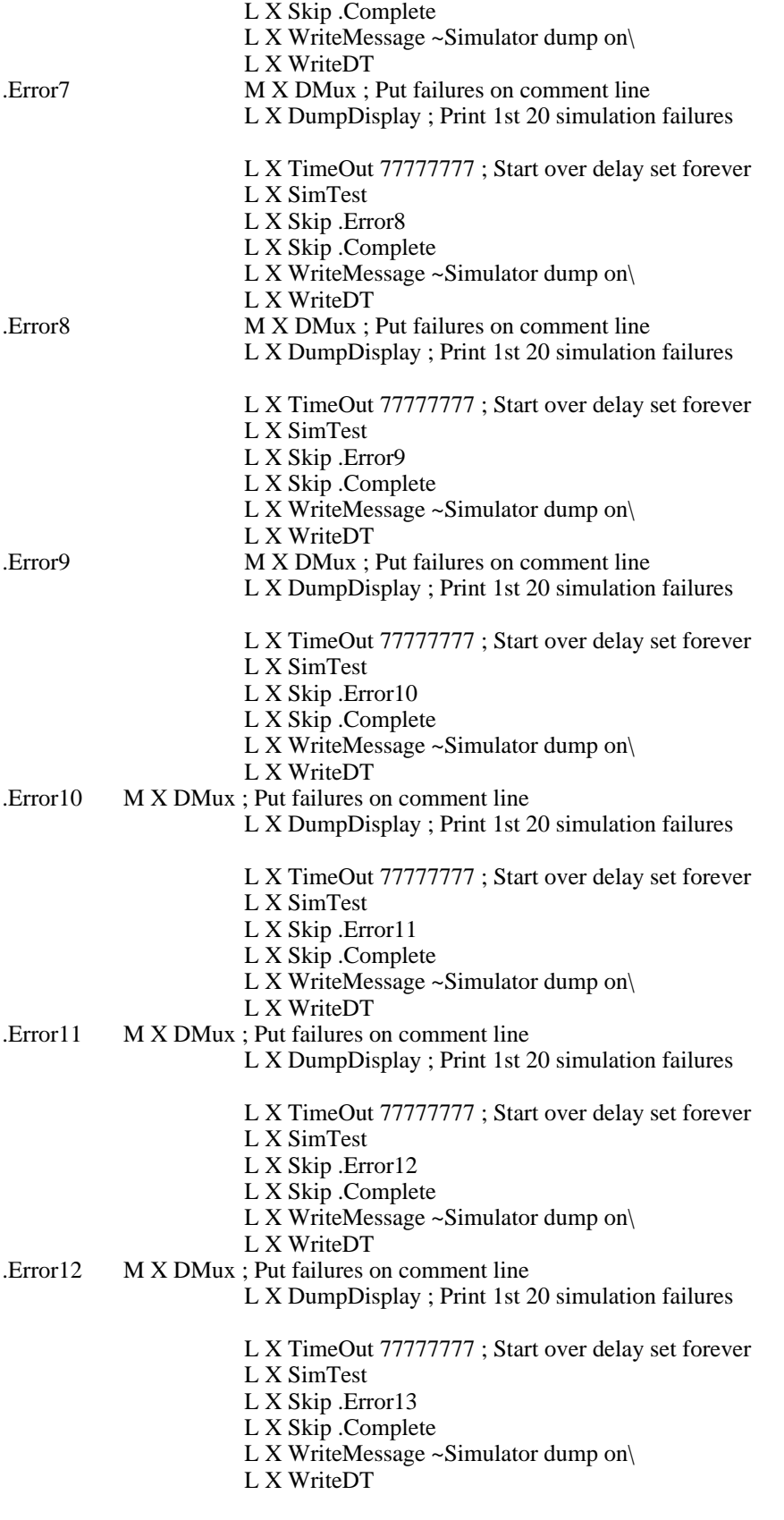

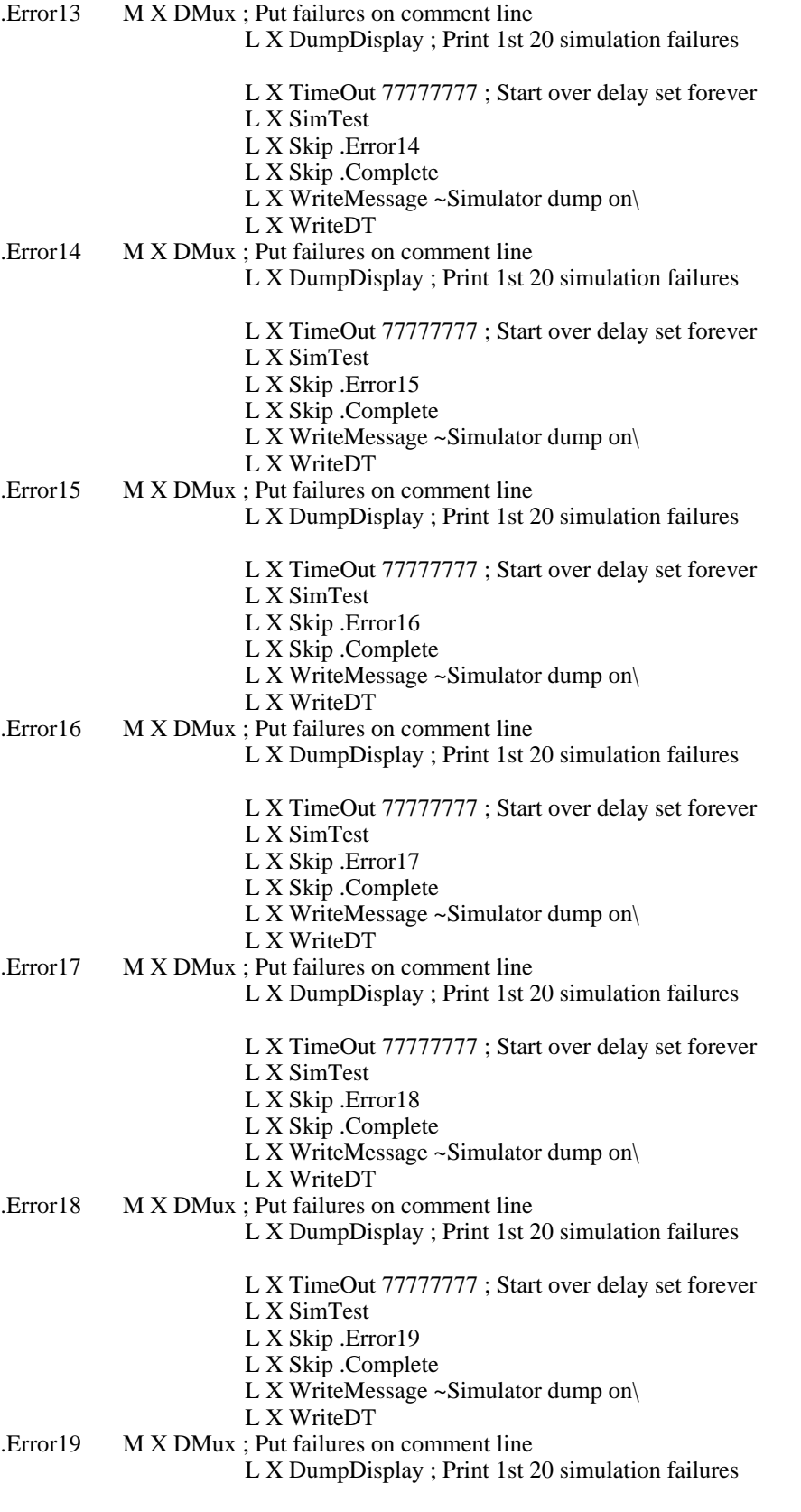

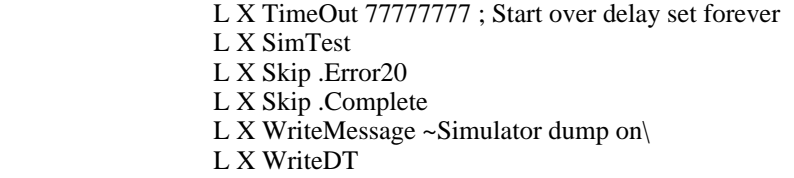

.Error20 M X DMux ; Put failures on comment line

- L X DumpDisplay ; Print 1st 20 simulation failures
- L X CloseOutput
- L X ShowError Abort (20 SimTest errors) print the file SIMERROR.REPORT with Empress

.Complete L X CloseOutput

## **50. StartMap.Midas**

L B19 Addr HOLD LR X DMux L B19 Val 165454

### **51. MirDebug.Midas**

L A2 Val 10476

## **52. IMBDAddr.Midas**

; Written by Frank Vest ; April 5, 1984 4:53 PM L C0 Addr IMBD 0 L C1 Addr IMBD 1 L C2 Addr IMBD 2 L C3 Addr IMBD 4 L C4 Addr IMBD 10 L C5 Addr IMBD 20 L C6 Addr IMBD 40 L C7 Addr IMBD 100 L C8 Addr IMBD 200 L C9 Addr IMBD 400 L C10 Addr IMBD 1000 L C11 Addr IMBD 2000 L C12 Addr IMBD 4000 L C0 Val 0 L C1 Val 1 L C2 Val 2 L C3 Val 4 L C4 Val 10 L C5 Val 20 L C6 Val 40 L C7 Val 100 L C8 Val 200 L C9 Val 400 L C10 Val 1000 L C11 Val 2000 L C12 Val 4000

;Now check for correct values.

- L C0 SkipE 0 ; Value for IMBD 0
- L X ShowError Value for IMBD 0 wrong should be "0" ContB board.
- L C1 SkipE 1 ; Value for IMBD 1
- L X ShowError Value for IMBD 1 wrong should be "1" ContB board.
- L C2 SkipE 2 ; Value for IMBD 2
- L X ShowError Value for IMBD 2 wrong should be "2" ContB board.
- L C3 SkipE 4 ; Value for IMBD 4
- L X ShowError Value for IMBD 4 wrong should be "4" ContB board.
- L C4 SkipE 10 ; Value for IMBD 10
- L X ShowError Value for IMBD 10 wrong should be "10" ContB board.
- L C5 SkipE 20 ; Value for IMBD 20
- L X ShowError Value for IMBD 20 wrong should be "20" ContB board.

L C6 SkipE 40 ; Value for IMBD 40

- L X ShowError Value for IMBD 40 wrong should be "40" ContB board.
- L C7 SkipE 100 ; Value for IMBD 100
- L X ShowError Value for IMBD 100 wrong should be "100" ContB board.
- L C8 SkipE 200 ; Value for IMBD 200
- L X ShowError Value for IMBD 200 wrong should be "200" ContB board.
- L C9 SkipE 400 ; Value for IMBD 400
- L X ShowError Value for IMBD 400 wrong should be "400" ContB board.
- L C10 SkipE 1000 ; Value for IMBD 1000
- L X ShowError Value for IMBD 1000 wrong should be "1000" ContB board.
- L C11 SkipE 2000 ; Value for IMBD 2000
- L X ShowError Value for IMBD 2000 wrong should be "2000" ContB board.
- L C12 SkipE 4000 ; Value for IMBD 4000
- L X ShowError Value for IMBD 4000 wrong should be "4000" ContB board.

## **53. MakeDemoLISP.Cm**

// Install LISP DEMO << PARTITION 17 >>

- // Written by Frank Vest
- // June 29, 1985

// MAKEDEMOLISP.CM -- create a new user disk

// You should first install new operating system, and ERASE disk

// so that CREATEFILE can find contiguous blocks.

// You should also delete unnecessary ucode files after this finishes

delete DMT.boot // garbage file

// Install Swat (just in case) and make huge Lisp VMEM file FTP/-EA Indigo Dir/c Alto Ret/>A InstallSwat.run Sys.Errors CreateFile.run InstallSwat Delete installswat.run CREATEFILE.run LISP.VIRTUALMEM 15002D Delete CREATEFILE.run

// Bring over Lisp files FTP/-EA ERIS Dir/C <Lisp>Intermezzo>Basics> Ret/C LISP.run LISP.syms DolphinLispMC.EB AltoD0MC.EB DoradoLispMC.EB AltoD1MC.eb

// On Dolphin, delete DoradoLispMC.EB AltoD1MC.EB

// On Dorado, delete DolphinLispMC.EB AltoD0MC.EB

Del DolphinLispMC.EB AltoD0MC.EB

Ftp IO load <Ems>LispColorFiles.dm

FTP IO RET <EMS>TEST

### **54. NewDoradoDisk.Cm**

FTP IO DIRECTORY/C VEST RETRIEVE/C USER.CM STAMP.SIL LAUREL.PROFILE FONTS.WIDTHS KINETIC4.RUN Grid.sil FTP IVY DIRECTORY/C LAUREL RETRIEVE/S LAUREL.RUN LAUREL.RUN FTP IO LOAD <VEST>FONTS.DM FTP IO DIRECTORY/C ALTO RETRIEVE/C BRAVO.ERROR BRAVO.MESSAGES BRAVO.RUN EMPRESS.RUN INSTALLSWAT.RUN NEPTUNE.RUN TYPE.RUN DEL DMT.BOOT INSTALLSWAT.RUN FTP IVY RET <GAMES>BATTLESHIP.RUN <GAMES>polyGONS.RUN <GAMES>PACMAN7.RUN <GAMES>BREAKOUT.RUN

FTP IO RETRIEVE <ALTO>EDP.RUN

FTP IO RETRIEVE <EMS>LISPANDSMALLTALK.CM @LISPANDSMALLTALK.CM

FTP IO LOAD <EMS>SIL.DM

FTP IO LOAD <EMS>sillibraries.dm

FTP IO LOAD <EMS>Smalltalkcolortest.dm

BRAVO/I

SIL/I

#### **55. MakeGarageMidasManual.Cm**

Pressedit.run GarageMidasManual.Press \_ GarageMidas1.Press GArageMidas1a.Press Grid.press

Ftp indigo conn/c DoradoDocs store/c GarageMidasManual.Press

#### **56. MakeGarageMidasListings.Cm**

Pressedit.run GarageMidasListings.Press \_ GarageMidas2.Press GarageMidas3.Press GarageMidas4.Press

Ftp indigo conn/c DoradoDocs store/c GarageMidasListings.Press

#### **57. DumpGarageMidasManual.Cm**

Ftp Indigo conn/c Doradosource dump/c GarageMidasManual.dm Garagemidas1.bravo garagemidas1a.bravo garagemidas2.bravo garagemidas3.bravo garagemidas4.bravo dumpgarageMidasManual.cm Grid.sil grid0.sil grid25.sil Grid.press MakeGarageMidasManual.cm MakeGarageMidasListings.cm

#### **58. Midas.UserPrograms**

FMEMA MEMMISC IFUSIMPLE IFUCOMPLEX EVENTCOUNTERS **TRICOND** EDP ;DIEX SBOARDTEST XBOARDTEST DBOARDTEST **CBOARDTEST** SBOARDTEST LAG1 LAG LAGSPEEDTEST SADDRTEST FIO ;SAVEDISPLAY\* ACCEPTANCETESTS\* VIT\* MAPADDR\* KLINK\* MSAPAIR\* BADCHIP\*

# **59. CiaMap.Midas**

; Written by Frank Vest

; May 13, 1985

L X CloseOutput

L X OpenOutput CIAmap.report

.Begin L X WriteMessage ~

L X PrettyPrint CIA

L X SS

L X BackSkip .Begin

# **60. MirMap.Midas**

; Written by Frank Vest

; May 13, 1985

L X CloseOutput

L X OpenOutput MIRmap.report

.Begin L X WriteMessage ~

L X PrettyPrint MIR

L X SS

L X BackSkip .Begin